Министерство сельского хозяйства Российской Федерации Новочеркасский инженерно-мелиоративный институт им. А.К. Кортунова ФГБОУ ВО Донской ГАУ

> «Утверждаю» Декан факультета механизации Остория Ревяко 20 января 2020 г.

### РАБОЧАЯ ПРОГРАММА

Дисциплины

Специальность

Специализация (и)

Уровень образования

Форма(ы) обучения

Факультет

Кафедра

Составлена с учётом требований ФГОС ВО по направлению (ям) подготовки,

утверждённого приказом Минобрнауки России

Обсуждена и согласована:

Заведующий кафедрой

Заведующая библиотекой

Б1.В.06 Теория механизмов и машин (шифр. наименование учебной дисциплины) 23.05.01 Наземные транспортно-технологические средства (код, полное наименование направления подготовки) №4 Технические средства природообустройства и защиты в чрезвычайных ситуациях (полное наименование специализации ОПОП специальности) высшее образование - специалитет (бакалавриат, специалитет, магистратура) Заочная (очная, очно-заочная, заочная) Механизации, ФМ (полное наименование факультета, сокращённое) Машины природообустройства (полное, сокращенное наименование кафедры)

23.05.01 Наземные транспортно-технологические средства (шифр и наименование направления подготовки)

> от 11 августа 2016 г. № 1022 (дата утверждения ФГОС ВО, № приказа)

Разработчик (и)

Кафедра МП

доц. каф. МП (должность, кафедра)

В.А. Коломыца  $(\Phi \text{HO})$ 

протокол № 4 от «28» днвору 202ет.

> Н.П. Долматов  $(\Phi$ .H.O.) С.В. Чалая

 $(\Phi$ .*M.O.*)

Учебно-методическая комиссия факультета

(сокращенное наименование кафедры)

(подлись)  $ADOR$ (подпись

протокол № 5 от «20» января 2020г

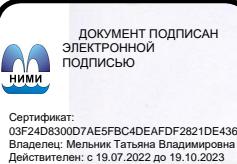

## **1. ПЛАНИРУЕМЫЕ РЕЗУЛЬТАТЫ ОБУЧЕНИЯ ПО ДИСЦИПЛИНЕ, СООТНЕСЕННЫЕ С ПЛАНИРУЕМЫМИ РЕЗУЛЬТАТАМИ ОСВОЕНИЯ ОБРАЗОВАТЕЛЬНОЙ ПРОГРАММЫ**

Планируемые результаты обучения по дисциплине направлены на формирование следующих компетенций образовательной программы 23.05.01 Наземные транспортно-технологические средства:

- способностью к абстрактному мышлению, анализу, синтезу (ОК-1);

- способностью использовать прикладные программы расчета узлов, агрегатов и систем транспортно-технологических средств и их технологического оборудования (ПК-6);

- способностью сравнивать по критериям оценки проектируемые узлы и агрегаты с учетом требований надежности, технологичности, безопасности, охраны окружающей среды и конкурентоспособности (ПК-9);

- способностью разрабатывать конкретные варианты решения проблем производства, модернизации и ремонта технических средств природообустройства и защиты в чрезвычайных ситуациях, проводить анализ этих вариантов, осуществлять прогнозирование последствий, находить компромиссные решения в условиях многокритериальности и неопределенности (ПСК-4.4)

Соотношение планируемых результатов обучения по дисциплине с планируемыми результатами освоения образовательной программы:

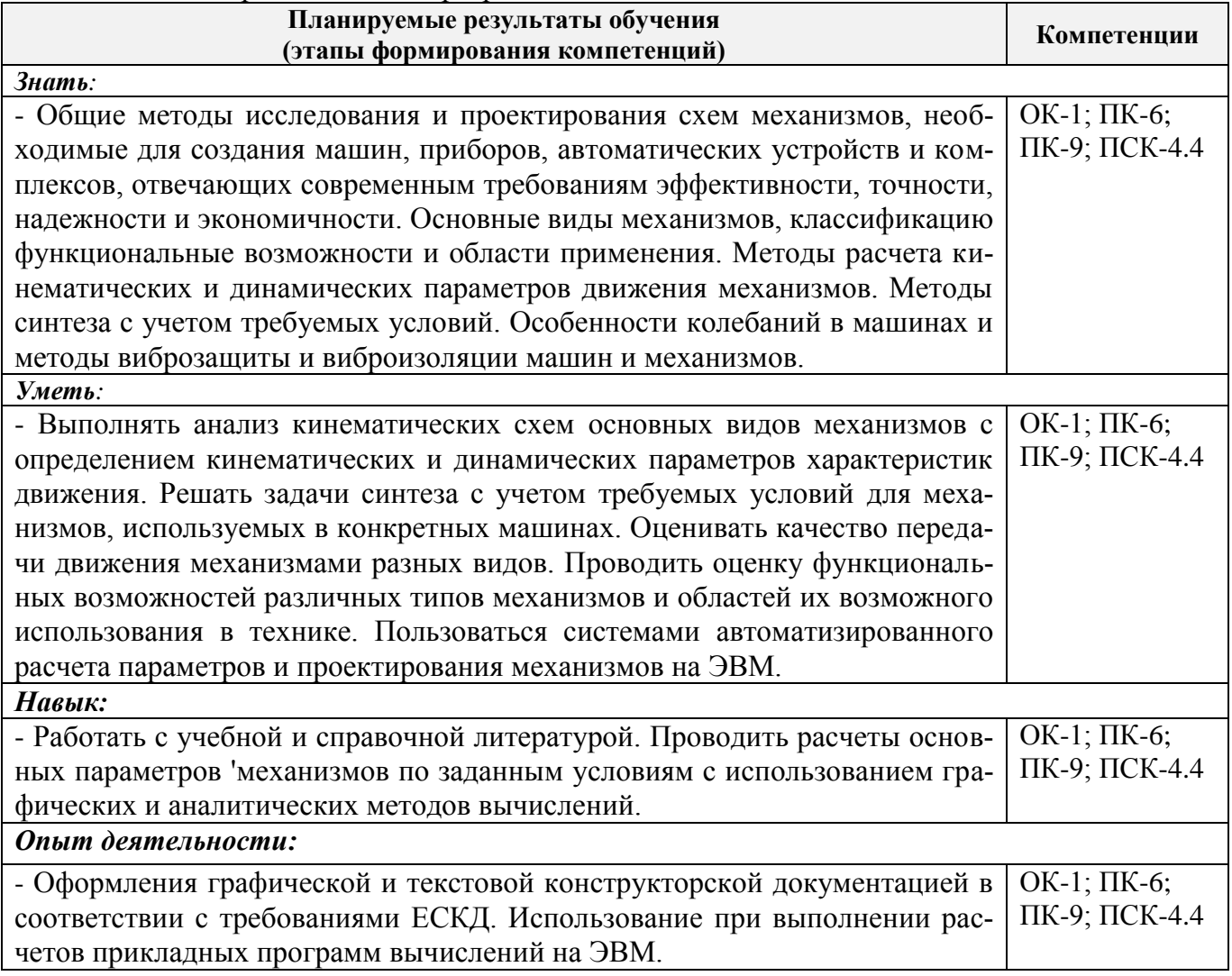

# **2. МЕСТО ДИСЦИПЛИНЫ В СТРУКТУРЕ ОБРАЗОВАТЕЛЬНОЙ ПРОГРАММЫ**

Дисциплина относится к базовой части блока Б1 «Дисциплины (модули)» вариативная часть образовательной программы, изучается на 3 курсе по заочной форме обучения.

Предшествующие и последующие дисциплины (компоненты образовательной программы) формирующие указанные компетенции.

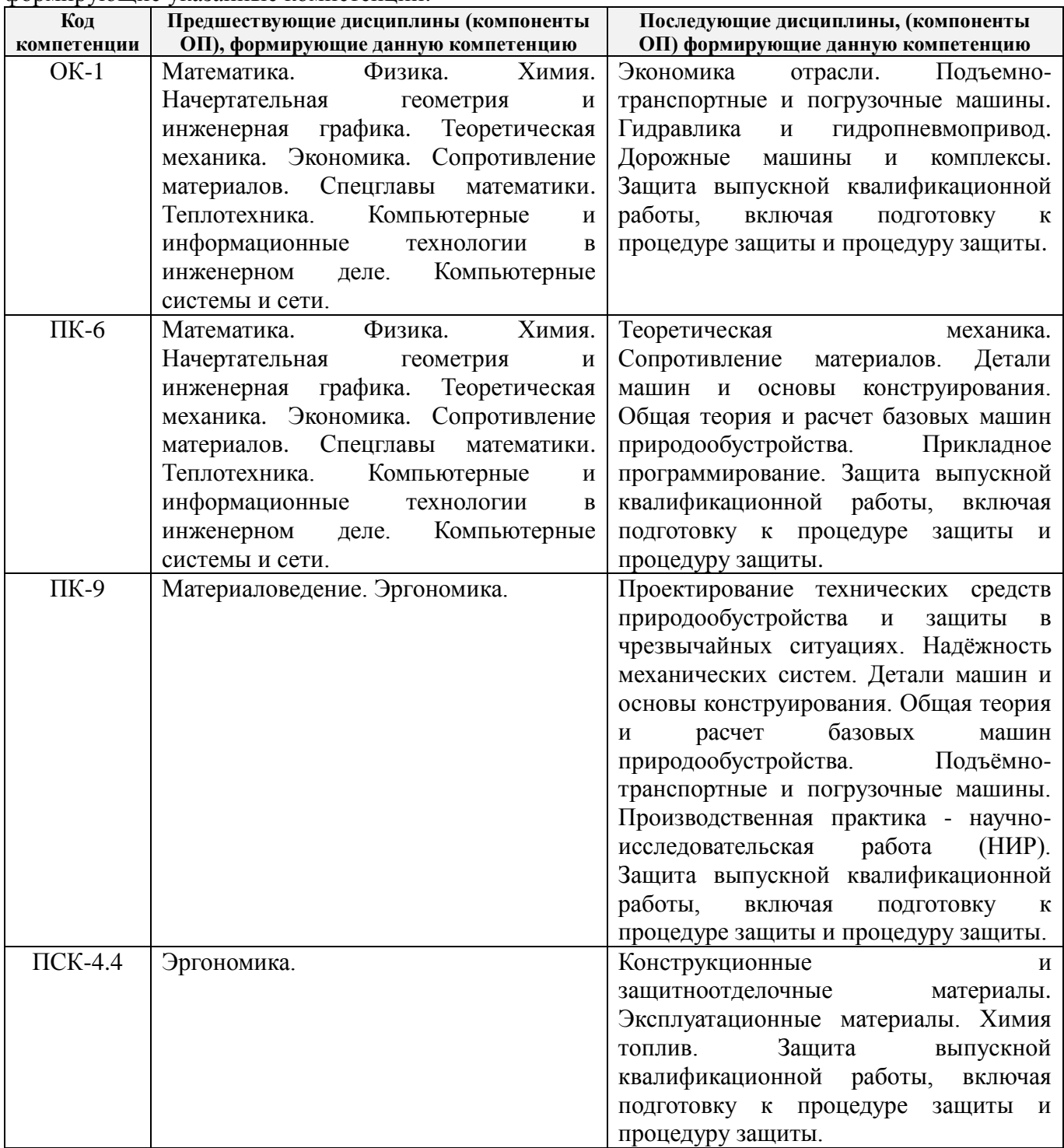

# **3**. **ОБЪЕМ ДИСЦИПЛИНЫ В ЗАЧЕТНЫХ ЕДИНИЦАХ С УКАЗАНИЕМ КОЛИЧЕСТВА АКАДЕМИЧЕСКИХ ЧАСОВ, ВЫДЕЛЕННЫХ НА КОНТАКТНУЮ РАБОТУ ОБУЧАЮЩИХСЯ С ПРЕПОДАВАТЕЛЕМ И НА САМОСТОЯТЕЛЬНУЮ РАБОТУ**

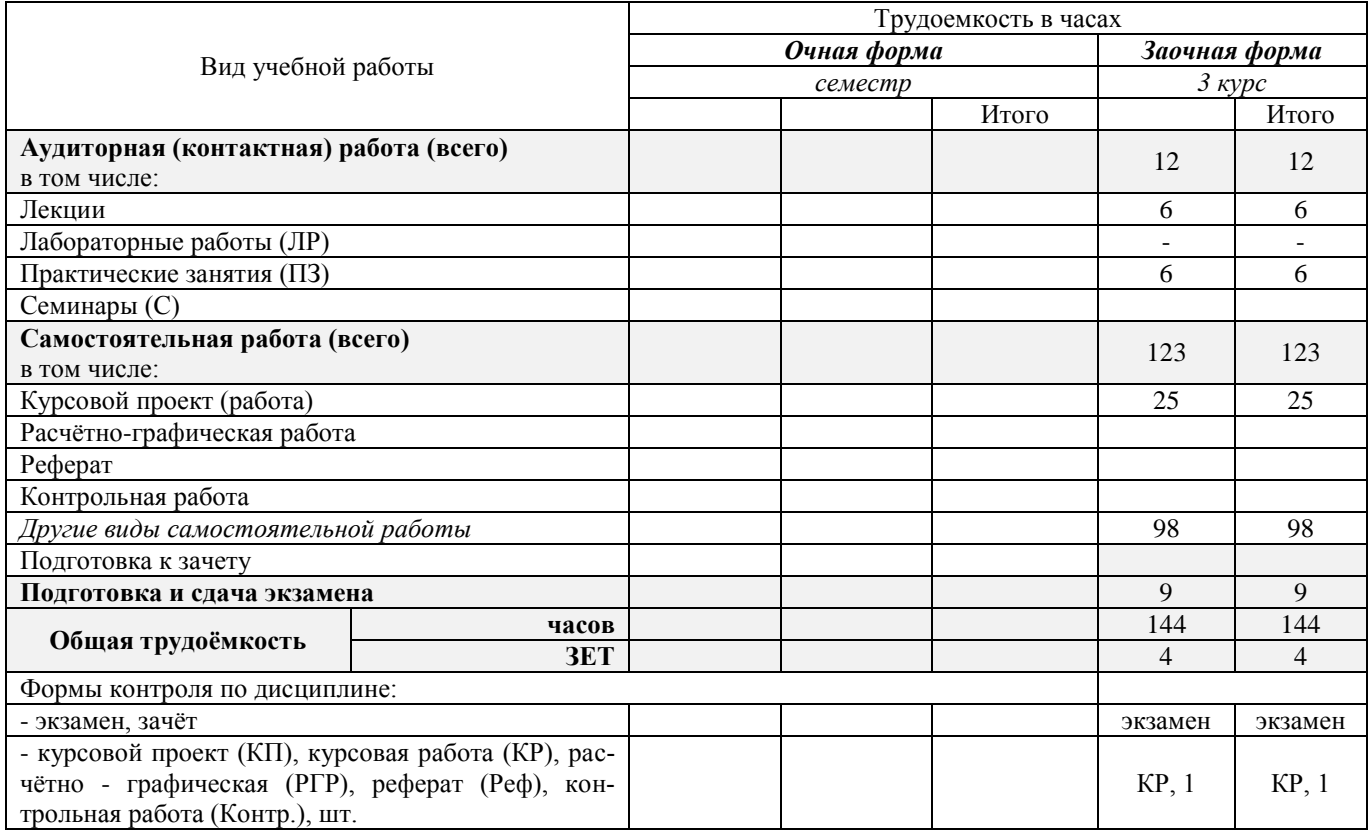

# **4. СОДЕРЖАНИЕ ДИСЦИПЛИНЫ**

## **4.1 Очная форма обучения -**не предусмотрено

# **4.2 Заочная форма обучения**

4.2.1 Разделы (темы) дисциплины и виды занятий

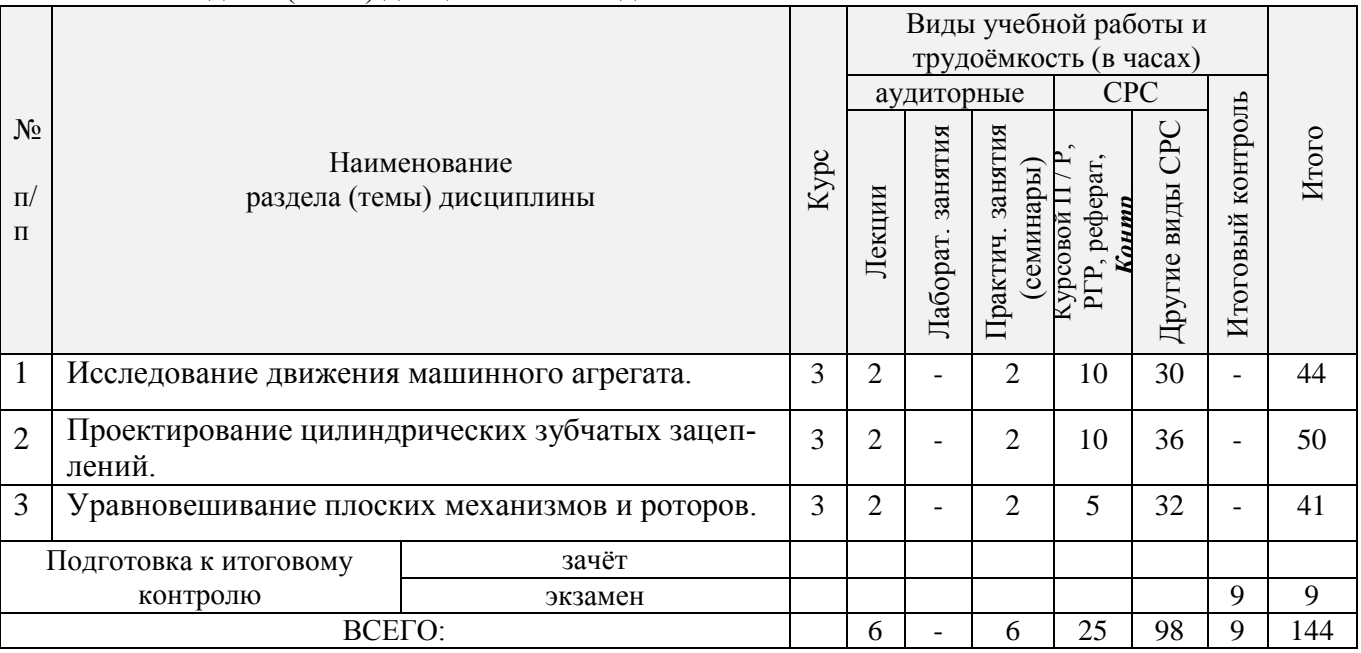

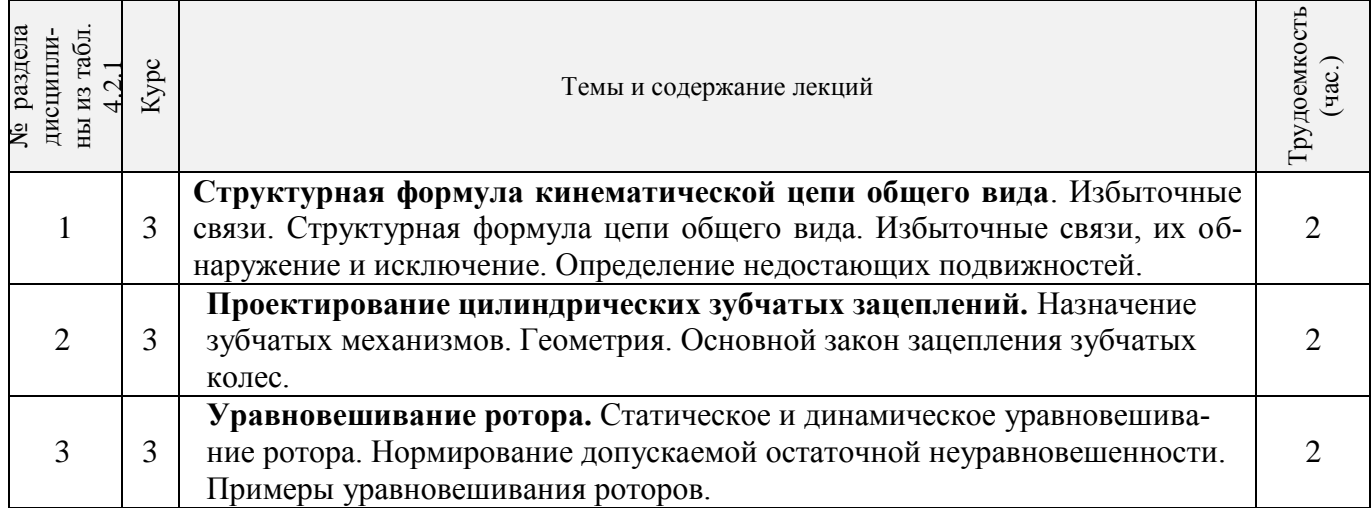

# 4.2.3 Практические занятия (семинары)

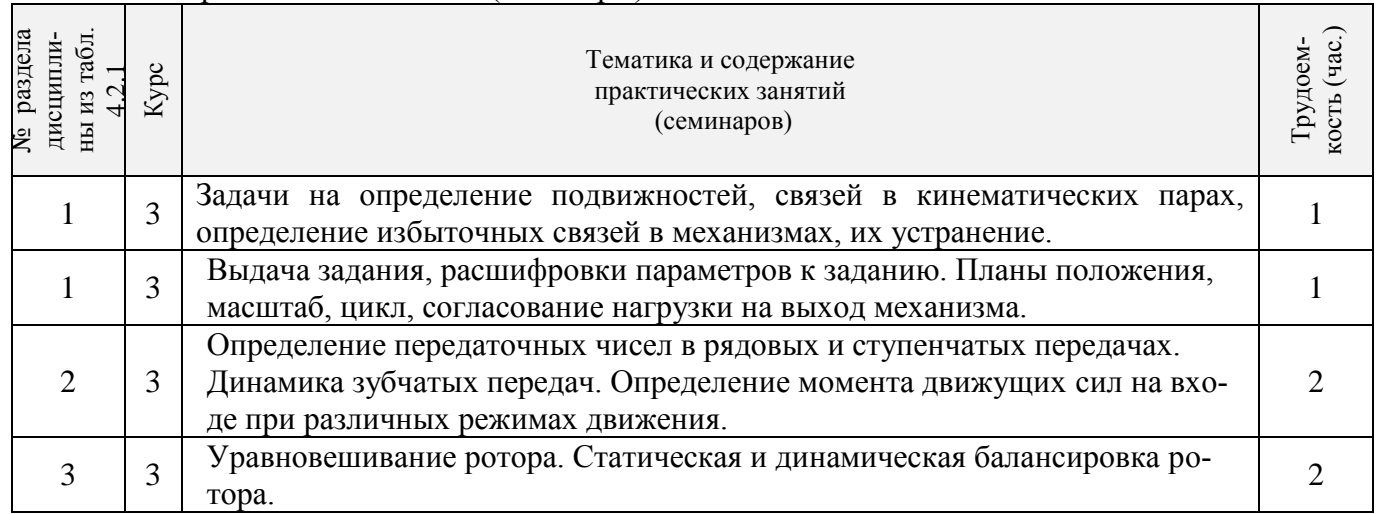

# 4.2.4 Лабораторные занятия - не предусмотрено.

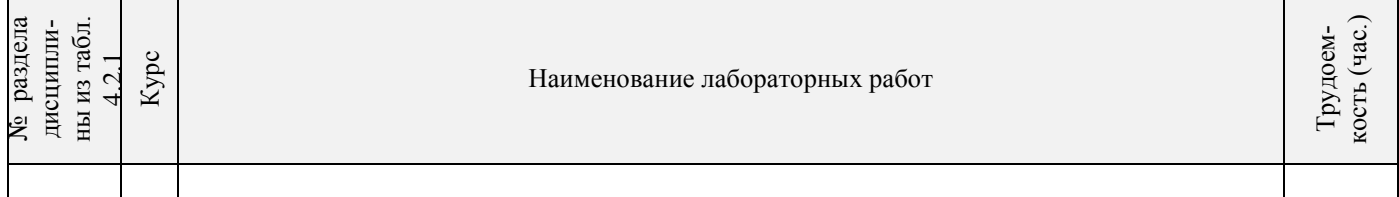

# 4.2.5 Самостоятельная работа

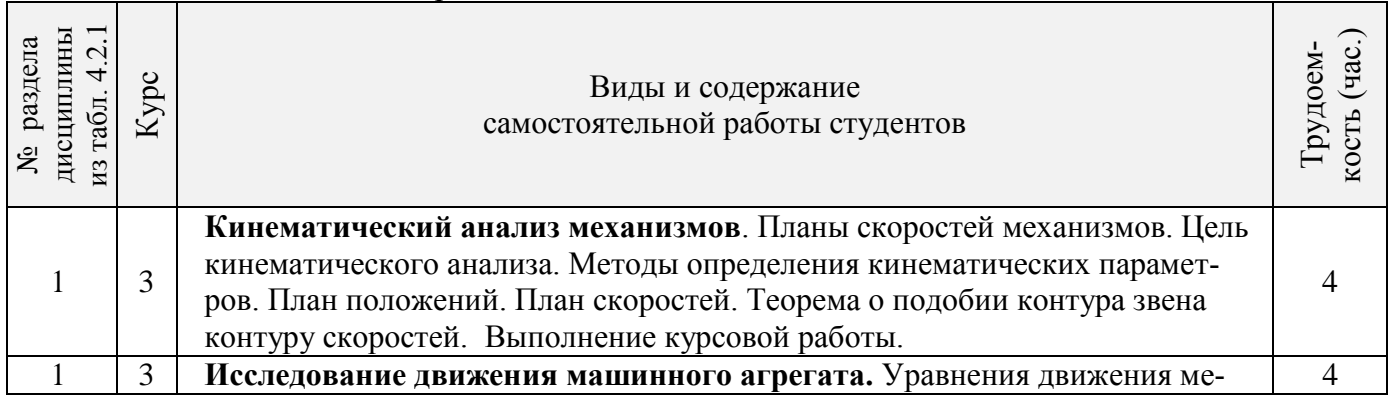

# 4.2.2 Содержание разделов дисциплины (по лекциям)

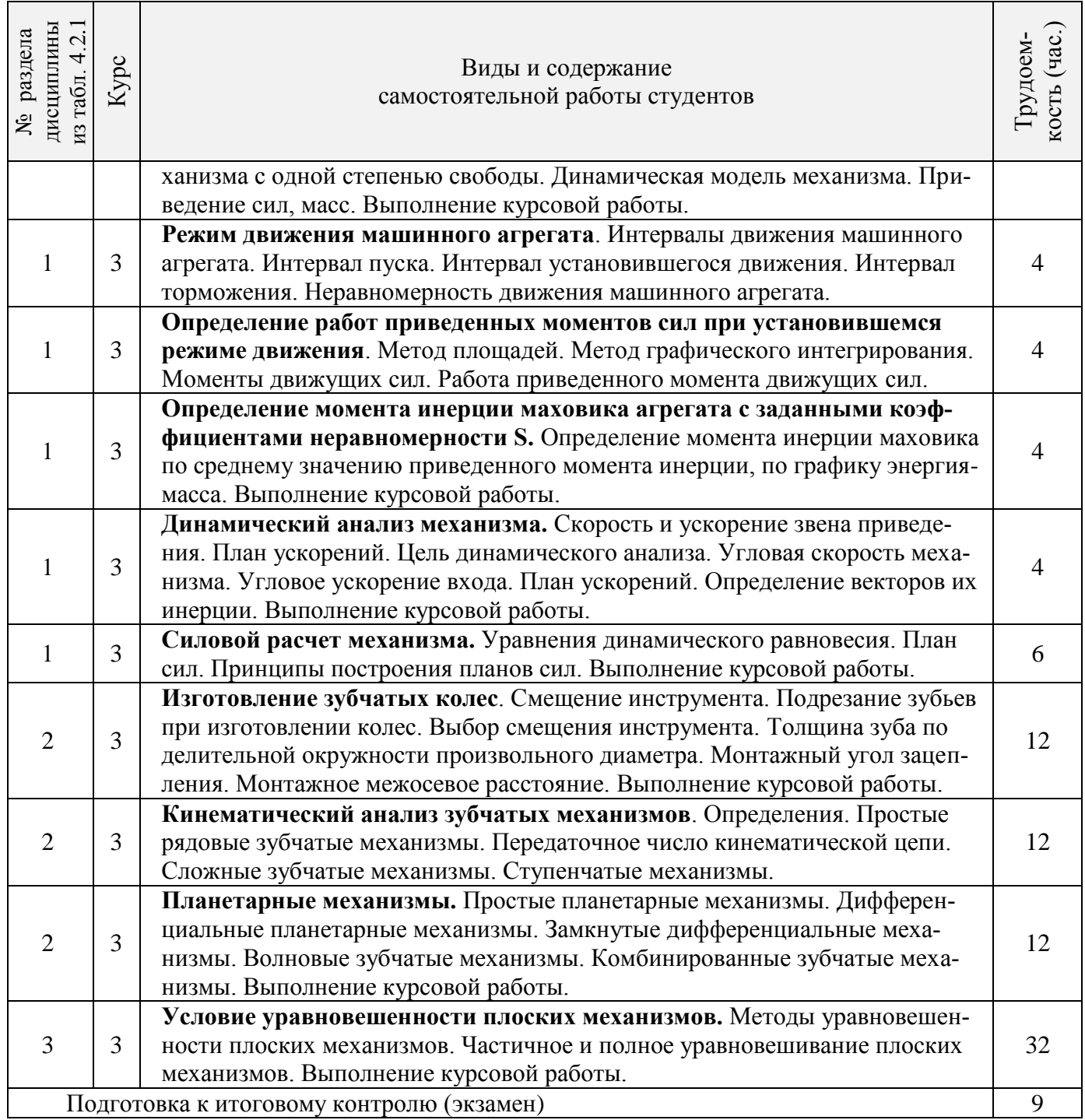

# **4.3 Соответствие компетенций, формируемых при изучении дисциплины, и видов за-**

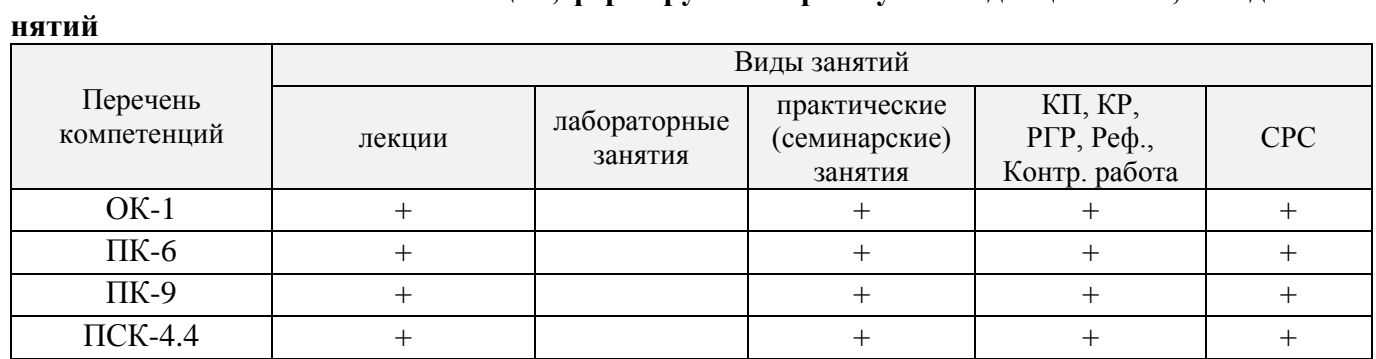

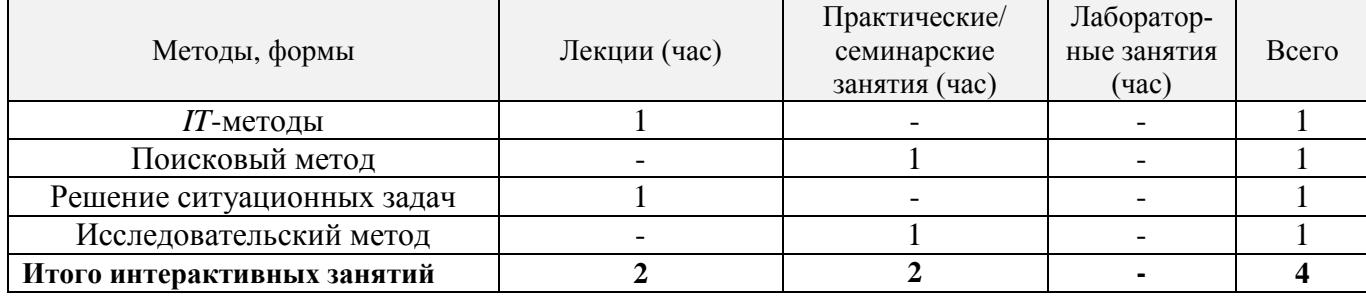

#### **5. ОБРАЗОВАТЕЛЬНЫЕ ТЕХНОЛОГИИ ИНТЕРАКТИВНОГО ОБУЧЕНИЯ**

## **6. ПЕРЕЧЕНЬ УЧЕБНО-МЕТОДИЧЕСКОГО ОБЕСПЕЧЕНИЯ ДЛЯ САМОСТОЯТЕЛЬНОЙ РАБОТЫ ОБУЧАЮЩИХСЯ**

1. Методические рекомендации по организации самостоятельной работы обучающихся в НИМИ ДГАУ : (приняты учебно-методическим советом института протокол № 3 от 30 августа 2017 г.) / Новочерк. инж.-мелиор. ин-т ДГАУ. - Новочеркасск, 2017. - URL : http://ngma.su (дата обращения: 23.12.2019). - Текст : электронный.

**2. Давыдов Б.П.** Курсовое проектирование по теории механизмов и машин : для студ. и оч. и заоч. формы обуч. направл. 190100.62 – "Наземные транспортно-технолог. комплексы", 19010904.65 – "Наземные транспортно-технолог. средства", 190600.62 – "Эксплуатация транспортно-технолог. машин и комплексов" / Б. П. Давыдов, Т. И. Хопрянинова, В. А. Коломыца ; Новочерк. инж. мелиор. ин-т ДГАУ. - Новочеркасск, 2014. - URL : http://ngma.su (дата обращения:23.12.2019). - Текст : электронный.

**3. Тарасьянц, С.А.** Теория механизмов и машин : учеб. пособие для студ. оч. и заоч. формы обуч. направл. подгот. "Наземные транспортно-технолог. комплексы", "Эксплуатация транспортнотехнолог. машин и комплексов" и спец. "Наземные транспортно-технолог. средства" / С. А. Тарасьянц, В. А. Коломыца ; Новочерк. инж.-мелиор. ин-т Донской ГАУ. - Новочеркасск, 2018. - URL : http://ngma.su (дата обращения: 23.12.2019). - Текст : электронный.

**4. Тарасьянц, С.А.** Теория механизмов и машин : учеб. пособие для студ. оч. и заоч. формы обуч. направл. подгот. "Наземные транспортно-технолог. комплексы", "Эксплуатация транспортнотехнолог. машин и комплексов", "Природооб-во и водопользование" и спец. "Наземные транспортно-технолог. средства" / С. А. Тарасьянц, В. А. Коломыца ; Новочерк. инж.-мелиор. ин-т Донской ГАУ. - Новочеркасск, 2018. - 130 с. - б/ц. - Текст : непосредственный. **3 экз.**

# **7. ФОНД ОЦЕНОЧНЫХ СРЕДСТВ ДЛЯ КОНТРОЛЯ УСПЕВАЕМОСТИ И ПРОВЕДЕНИЯ ПРОМЕЖУТОЧНОЙ АТТЕСТАЦИИ ОБУЧАЮЩИХСЯ ПО ДИСЦИПЛИНЕ**

## **Вопросы для проведения промежуточной аттестации в форме экзамена:**

1. Что называется механизмом, машиной? Вывести структурную формулу кинематической цепи механизма общего вида. Привести пример ее применяемости.

2. Что называется кинематической цепью, кинематической схемой? Выведите структурную формулу кинематической цепи общего вида.

3. Смещение при нарезании зубчатых колес. Определите минимальное смещение *Xmiп* при нарезании колеса: Z = 10, *m* = 3 мм.

4. Записать структурную формулу кинематической цепи общего вида. Как обнаружить и исключить избыточные связи в механизмах? Привести пример.

5. Определить вектор скорости точки D по рис.1. Дано:  $Me = 1, W_1 = 10$  I/c.

6. Как обнаружить и исключить избыточные связи в механизмах? Привести пример. Рис.2.

7. Основной закон зацепления зубчатых колес. Выведите и объясните формулу закона зацепления.

8. Неравномерность движения машинного агрегата. Какие параметры вводятся для оценки неравномерности хода машинного агрегата при установившемся движении.

9. Какой параметр вводится для оценки неуравновешенности ротора? Нормирование допускаемой неуравновешенности.

10. Дайте определение понятиям: план положения, план скорости механизма, цикл, масштаб.

11. Назвать геометрические элементы зубчатых колес, нарезанных без смещения.

12. Какие особенности кулачковых механизмов обусловили их широкое применение? Какие законы движения толкателя рационально применять в быстроходных кулачковых механизмах?

13. Уравновешивание роторов. Определить дисбаланс противовесов  $\Delta_{\text{IIA}}$ ,  $\Delta_{\text{IIB}}$  для уравновешивания сил инерции грузов ротора по рис.3.  $m_1 = m_2 = 0$ ,  $l$  кг,  $R_1 = R_2 = 0$ , 1 м.

14. Уравновешивание плоских механизмов методом заменяющих масс. Приведите пример. Рис. 4.

15. Силы и массы машинного агрегата приведены к ведущему звену АВ. Определить скорость звена АВ, W в конце разгона, если приведенные моменты движущих сил и сопротивлений заданы графиком, рис.5.  $WAB(0) = 0, J = 2 \text{ kT}, M^2, M_g (max) = 100 \text{ HM}, M_c = 50 \text{ HM}.$ 

16. Записать структурную формулу кинематической цепи общего вида. Как обнаружить и исключить избыточные связи в механизмах? Привести пример.

17. Назовите элементы и свойства эвольвентного зубчатого зацепления. Выведите формулы для определения величины удельного скольжения заданной контактной точки профиля зуба цилиндрического зубчатого колеса.

18. Какие параметры вводятся для оценки неравномерности хода машинного агрегата при установившемся режиме движения? Дайте количественную оценку этих параметров.

19. Как определить передаточное число в сложном ступенчатом механизме? Приведите пример.

20. Назвать основные параметры зубчатого зацепления. Вывести формулу для подсчета коэффициента перекрытия зубчатых колес.

21. Как определить передаточное отношение в сложном рядовом зубчатом механизме? Приведите пример.

22. Вывести формулы, позволяющие определять передаточное число планетарных меха-НИЗМОВ.

23. Как определить передаточное число зубчатого планетарного механизма? Приведите пример.

24. Как определить ускорение входа механизма внутри цикла установившегося движения? (уравнение движения звена приведения в дифференциальной форме).

25. Как определить передаточное число ступенчатого зубчатого механизма? Приведите пример.

26. Определите угловую скорость WH барабана лебедки.  $Wc = 80$  1/c,  $Z_1 = 65$ ,  $Z_2 = 62$ ,  $Z_3 = 62$ 75,  $Z_4 = 45$ ,  $Z_5 = 48$ ,  $Z_6 = 72$ . Puc.6.

27. Определить угловую скорость выхода редуктора  $Z_1 = 80$ ,  $Z_2 = 32$ ,  $Z_3 = 44$ ,  $Z_4 = 110$ ,  $Z_5 =$ 48,  $Z_6 = 44$ ,  $Z_7 = 63$ ,  $Z_8 = 63$ ,  $W_1 = 120$  1/c. Puc.7.

28. Что понимается под приведенной силой (приведенным моментом силы)? Привести пример. Рис.8.

29. Как определить ускорение входа механизма внутри цикла установившегося движения? (Уравнение движения звена приведения в дифференциальной форме).

30. Приведенные к ведущему звену механизма силы сопротивления и движущих сил заданы графически. Определите по знаку приращение скорости на участке АВ. Рис.9.

31. Определите давления в кинематических парах А, В, С механизма по рис.10. Дано:  $P_2$  = 200 Н,  $M_3$  = 8 Нм. Определить  $R_a$ ,  $R_b$ ,  $R_c$ .

32. Назовите свойства эвольвентного зубчатого зацепления.

33. Записать уравнение движения механизма для исследования движения механизма под действием заданных сил в форме кинетической энергии для периода разгона.

34. Приведение масс. Определить момент сил инерции на валу 1 редуктора по рис.11. Дано:  $J_1 = J_3 = 0,1$  KTM<sup>2</sup>,  $J_2 = J_4 = 0,15$  KTM<sup>2</sup>,  $Z_1 = Z_3 = 20$ ,  $Z_2 = Z_4 = 60$ .

35. Что понимается под приведенной массой, моментом инерции? Привести пример. Рис.12.

36. Определить приведенный к валу *Он* момент *М* от момента  $M_1 = 400$  Нм, рис.13.  $Z_1 = Z_3 =$ 100,  $Z_2 = 99$ ,  $Z_4 = 101$ .

37. Записать уравнения движения механизма под действием заданных сил в форме кинетической энергии для периода разгона. Определить скорость W звена приведения в конце разгона. Данные по рис.13.

38. Указать достоинства и недостатки кулачковых механизмов.

39. Объясните причины возникновения периодических колебаний скорости ведущего звена машины при установившемся движении, каковы пути уменьшения этих колебаний?

40. Какие звенья, механизмы называются неуравновешенными? В чем состоит принцип уравновешивания? Приведите пример.

41. В чем состоит и как проводится статическая балансировка ротора?

42. Как реализовать условия уравновешенности плоского механизма методом замещающих масс? Рис.14.

43. Каковы принципы нормирования характеристик неуравновешенности вращающих звеньев?

44. Условия уравновешивания роторов.

#### По дисциплине формами **текущего контроля** являются:

**ТК-1, ТК-2, ТК-3** - проверка выполнения практических задач, разделов и графической части курсовой работы.

В течение семестра проводятся **3 промежуточных контроля (ПК-1, ПК-2, ПК-3**), состоящих из 2 этапов электронного тестирования на компьютерах в а. 314б в электронной системе вуза по пройденному теоретическому материалу лекций и защиты курсовой работы **(ПК-3)**.

#### **Курсовая работа студентов заочной обучения.**

Курсовая работа (КР) на тему **«**Спроектировать и исследовать механизм по данным приложения».

Целью выполнения курсовой работы является закрепление теоретических знаний приобретенных на лекционных, лабораторных занятиях и получение опыта конструирования и расчёта, а так же выполнения чертежей привода машины.

В задачи курсового проекта входит:

 Общие методы исследования и проектирования схем механизмов, необходимые для создания машин, приборов, автоматических устройств и комплексов, отвечающих современным требованиям эффективности, точности, надежности и экономичности.

 Основные виды механизмов, классификацию функциональные возможности и области применения.

 Методы расчета кинематических и динамических параметров движения механизмов. Методы синтеза с учетом требуемых условий.

#### **Содержание разрабатываемых разделов по курсовой работе.**

 1.Планы положений механизма. Масштаб. Цикл. Согласование нагрузки на выход механизма с траекторией выхода механизма.

 2. Векторные уравнения для определения скоростей характерных точек механизма. Решение векторных уравнений, план скоростей. Анализ плана скоростей. Таблица кинематических параметров.

 3. определение движения механизма под действием заданных сил. Анализ исходных данных. Уравнения движения машинного агрегата. Определение приведенных сил, масс, их графическое представление за один цикл работы механизма.

 4. Работа приведенного момента сил сопротивления. Определение момента движущих сил, избыточных работ приведенных сил за цикл работы. Определение момента инерции маховика.

 5. Силовой расчет механизма. Планы ускорений. Определение инерционной нагрузки на звенья механизма.

 6. Уравнение динамического равновесия. Графический метод определения давлений в кинематических парах. Годограф сил.

7. Динамический синтез. Силовой расчет.

 8. Синтез цилиндрического зубчатого зацепления. Выбор коэффициентов смещения. Расчет параметров зацепления

*Структура пояснительной записки курсовой работы*

*и ее ориентировочный объём*

Титульный лист Задание (1 с.) Введение (1 с.) 1 Структурный анализ механизма. (2-4) 2. Динамический синтез механизма. (3-5) 3. Силовой расчет механизма. (3-5) 4. Построение картины зубчатого эвольвентного зацепления. (2-3) Заключение (0,5с.) Список использованных источников (0,5с.) *Графическая часть курсового проекта:*

1) Динамический синтех рычажного механизма (А3). 2) Динимический анализ рычажного механизма (А3). 3) Силовой расчёт механизма (А3), 4) Расчёт и построение картины эвольвентного зубчатого зацепления (А3),.

Выполняется курсовая работа студентом индивидуально под руководством преподавателя во внеаудиторное время - самостоятельно. Срок сдачи законченного курсовой работы на проверку руководителю указывается в задании. После проверки и доработки указанных замечаний, курсовой работы защищается. При положительной оценке выполненного студентом курсового проекта на титульном листе ставится оценка.

**Полный фонд оценочных средств, включающий текущий контроль успеваемости и перечень контрольно-измерительных материалов (КИМ) приведен в приложении к рабочей программе.**

## **8. УЧЕБНО-МЕТОДИЧЕСКОЕ И ИНФОРМАЦИОННОЕ ОБЕСПЕЧЕНИЕ ДИСЦИПЛИНЫ**

## **8.1 Основная литература**

**1. Тимофеев Г.А.**Теория механизмов и машин : учеб. пособие для бакалавров по техн. спец. / Г. А. Тимофеев. - 2-е изд., перераб. и доп. - Москва : Юрайт, 2012. - 351 с. - (Бакалавр. Базовый курс). - Гриф УМО. - ISBN 978-5-9916-1916-5 : 285-00. - Текст : непосредственный. **30 экз.**

**2. Смелягин А.И.**Теория механизмов и машин : учеб. пособие для бакалавров и магистров направл. "Технология, оборудование и автоматизация машиностр. производств" и спец. "Конструкторско-технологическое обеспечение машиностр. производств" / А. И. Смелягин. - Москва : ИНФРА-М, 2012. - 262 с. - (Высшее образование). - Гриф УМО. - ISBN 978-5-16-002557-Х : 207- 00. - Текст : непосредственный. **30 экз.**

**3. Артоболевский, И.И.**Теория механизмов и машин : учебник для втузов / И. И. Артоболевский. - 4-е изд., перераб. и доп.; репринт. воспроизведение изд. 1988 г. - Москва : Альянс, 2012. - 639 с. - ISBN 978-5-91872-001-1 : 1338. - Текст : непосредственный. **30 экз.**

**4. Давыдов Б.П.** Курсовое проектирование по теории механизмов и машин : для студ. и оч. и заоч. формы обуч. направл. 190100.62 – "Наземные транспортно-технолог. комплексы", 19010904.65 – "Наземные транспортно-технолог. средства", 190600.62 – "Эксплуатация транспортно-технолог. машин и комплексов" / Б. П. Давыдов, Т. И. Хопрянинова, В. А. Коломыца ; Новочерк. инж. мелиор. ин-т ДГАУ. - Новочеркасск, 2014. - URL : http://ngma.su (дата обращения:23.12.2019). - Текст : электронный.

**5. Тарасьянц, С.А.** Теория механизмов и машин : учеб. пособие для студ. оч. и заоч. формы обуч. направл. подгот. "Наземные транспортно-технолог. комплексы", "Эксплуатация транспортнотехнолог. машин и комплексов" и спец. "Наземные транспортно-технолог. средства" / С. А. Тарасьянц, В. А. Коломыца ; Новочерк. инж.-мелиор. ин-т Донской ГАУ. - Новочеркасск, 2018. - URL : http://ngma.su (дата обращения: 23.12.2019). - Текст : электронный.

**6. Тарасьянц, С.А.** Теория механизмов и машин : учеб. пособие для студ. оч. и заоч. формы обуч. направл. подгот. "Наземные транспортно-технолог. комплексы", "Эксплуатация транспортнотехнолог. машин и комплексов", "Природооб-во и водопользование" и спец. "Наземные транспортно-технолог. средства" / С. А. Тарасьянц, В. А. Коломыца ; Новочерк. инж.-мелиор. ин-т Донской ГАУ. - Новочеркасск, 2018. - 130 с. - б/ц. - Текст : непосредственный. **3 экз.**

# **8.2 Дополнительная литература**

**1. Давыдов Б.П.** Курсовое проектирование по теории механизмов и машин : для студ. и оч. и заоч. формы обуч. направл. 190100.62 – "Наземные транспортно-технолог. комплексы", 19010904.65 – "Наземные транспортно-технолог. средства", 190600.62 – "Эксплуатация транспортно-технолог. машин и комплексов" / Б. П. Давыдов, Т. И. Хопрянинова, В. А. Коломыца ; Новочерк. инж. мелиор. ин-т ДГАУ. - Новочеркасск, 2014. - 97 с. - б/ц. - Текст : непосредственный. **35 экз.**

**2. Теория механизмов и машин** : метод. указ. к провед. практ. занятий для студ. оч. и заоч. форм обуч. направл. "Наземные транспортно-технолог. комплексы", "Наземные транспортно-технолог. средства", "Эксплуатация транспортно-технолог. машин и комплексов" / Новочерк. инж.-мелиор. ин-т ДГАУ, каф. сервиса транспортных и технолог. машин ; сост. В.А. Коломыца. - Новочеркасск, 2015. - URL : http://ngma.su (дата обращения: 23.12.2019 ). - Текст : электронный.

**3. Капустин, А. В.** Теория механизмов и машин : учеб. пособие по курсовому проектированию / А. В. Капустин. - Йошкар-Ола : ПГТУ, 2018. - 76 с. : ил. - URL : http://biblioclub.ru/index.php?page=book&id=494309 (дата обращения: 23.12.2019 ). - ISBN 978-5- 8158-2011-1. - Текст : электронный.

4. **Теория механизмов и машин** : метод. указ. к вып. курс. работы для студ. оч. и заоч. формы обуч. направл.: "Наземные транспортно-технолог. комплексы", "Эксплуатация транспортнотехнолог. машин и комплексов" и спец. "Наземные транспортно-технолог. средства" / Новочерк. инж.-мелиор. ин-т Донской ГАУ ; сост. Б.П. Давыдов, В.А. Коломыца. - Новочеркасск, 2018. - URL : http://ngma.su (дата обращения: 23.12.2019 ). - Текст : электронный.

**8.3 Перечень ресурсов информационно-телекоммуникационной сети «Интернет», необходимых для освоения дисциплины, в том числе современных профессиональных баз данных и информационных справочных систем.**

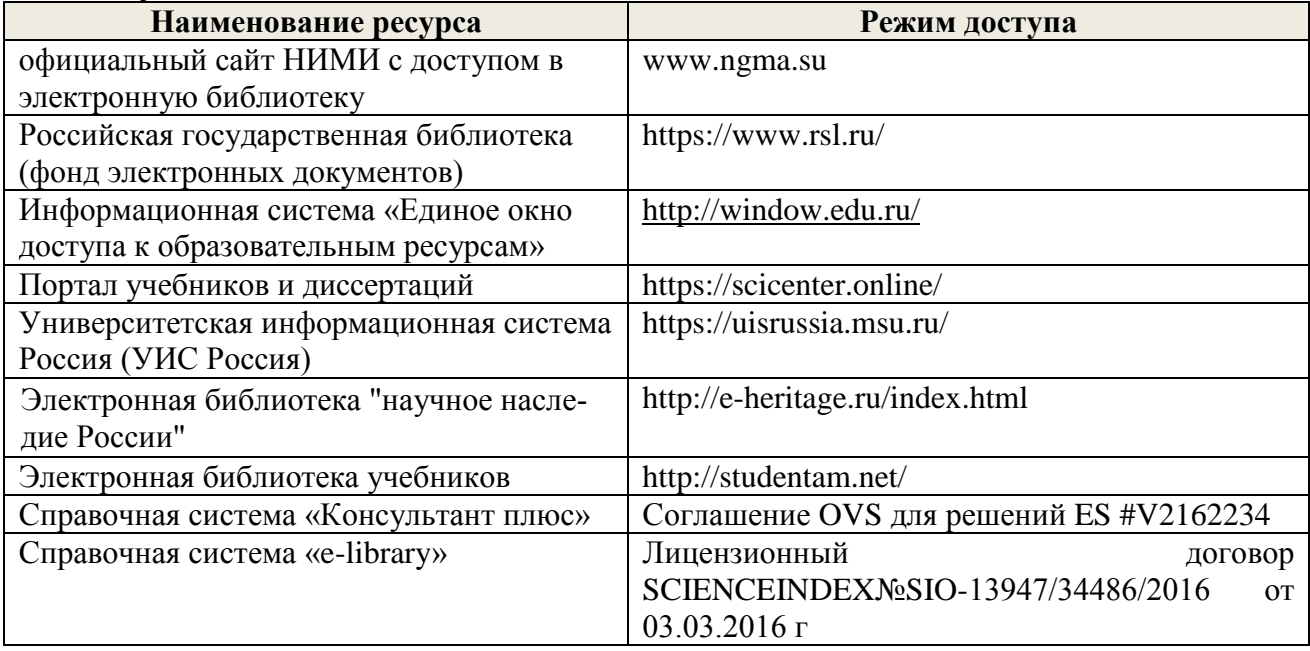

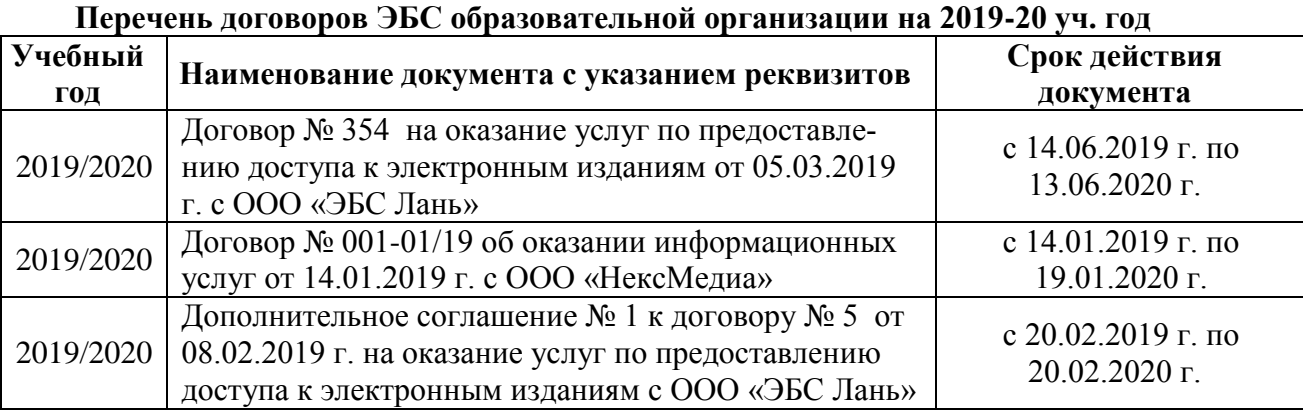

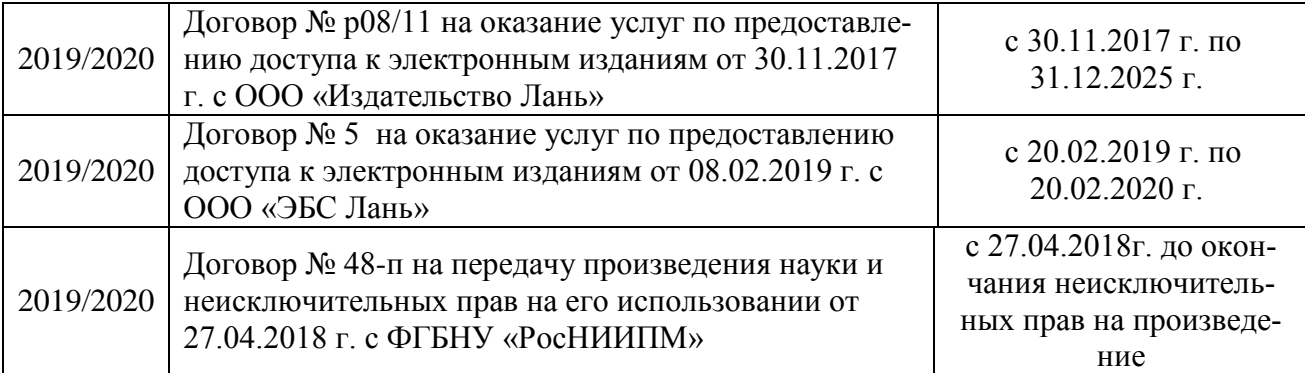

#### **8.4 Методические указания для обучающихся по освоению дисциплины**

1. Положение о текущей аттестации обучающихся в НИМИ ДГАУ [Электронный ресурс] (введено в действие приказом директора №119 от 14 июля 2015 г.) / Новочерк. инж.-мелиор. ин-т Донской ГАУ. Электрон. дан.- Новочеркасск, 2015.- Режим доступа: [http://www.ngma.su](http://www.ngma.su/)

2.Типовые формы титульных листов текстовой документации, выполняемой студентами в учебном процессе [Электронный ресурс] / Новочерк. инж.-мелиор. ин-т Донской ГАУ.-Электрон. дан.- Новочеркасск, 2015.- Режим доступа[: http://www.ngma.su](http://www.ngma.su/)

3. Положение о курсовом проекте (работе) обучающихся, осваивающих образовательные программы бакалавриата, специалитета, магистратуры[Электронный ресурс] (введ. в действие приказом директора №120 от 14 июля 2015г.) / Новочерк. инж.-мелиор. ин-т Донской ГАУ.-Электрон. дан.- Новочеркасск, 2015.- Режим доступа: [http://www.ngma.su](http://www.ngma.su/)

Приступая к изучению дисциплины необходимо в первую очередь ознакомиться с содержанием РПД. Лекции имеют целью дать систематизированные основы научных знаний об общих вопросах дисциплины. При изучении и проработке теоретического материала для обучающихся необходимо:

- повторить законспектированный на лекционном занятии материал и дополнить его с учетом рекомендованной по данной теме литературы;

- при самостоятельном изучении темы сделать конспект, используя рекомендованные в РПД литературные источники и ресурсы информационно-телекоммуникационной сети «Интернет».

**8.5 Перечень информационных технологий используемых при осуществлении образовательного п8.5 Перечень информационных технологий, используемых при осуществлении образовательного процесса, программного обеспечения, современных профессиональных баз данных и информационных справочных систем, для освоения обучающимися дисциплины**

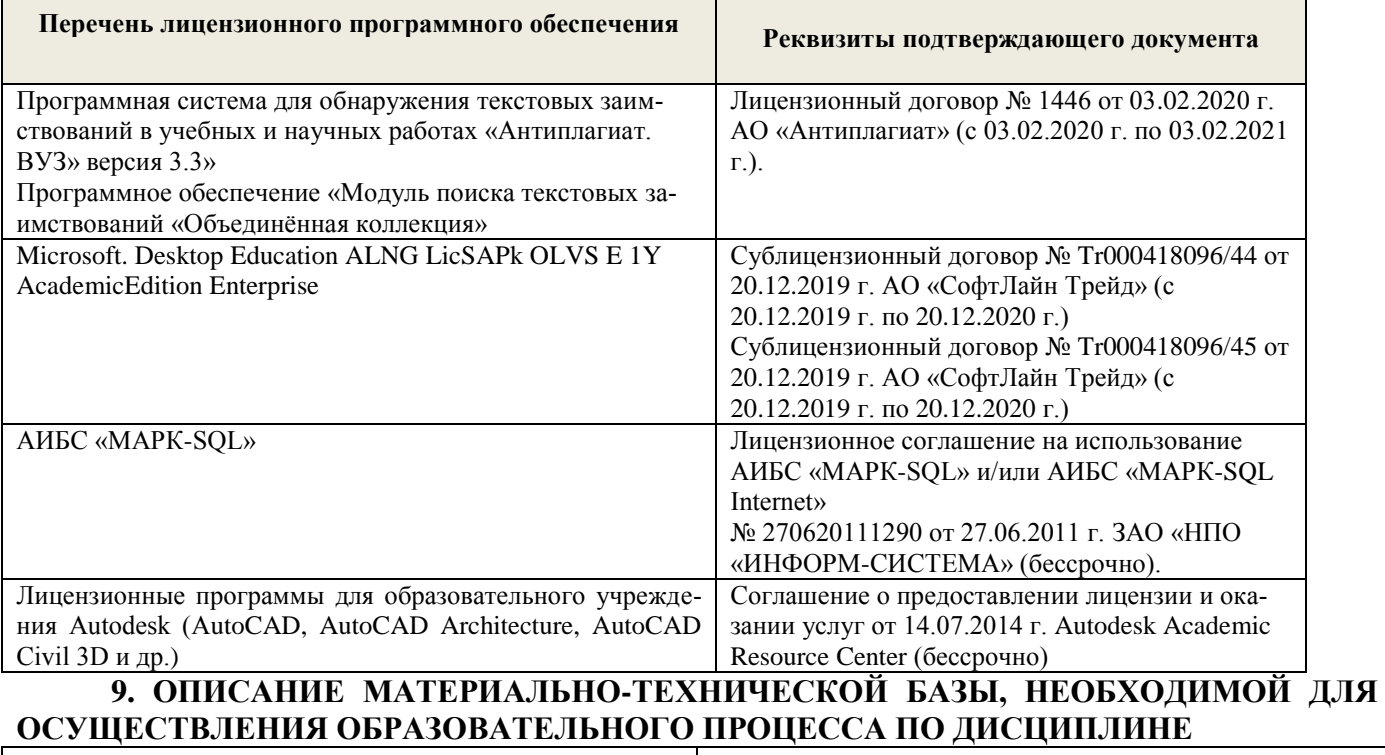

Учебная аудитория для проведения занятий Специальное помещение укомплектовано спе-

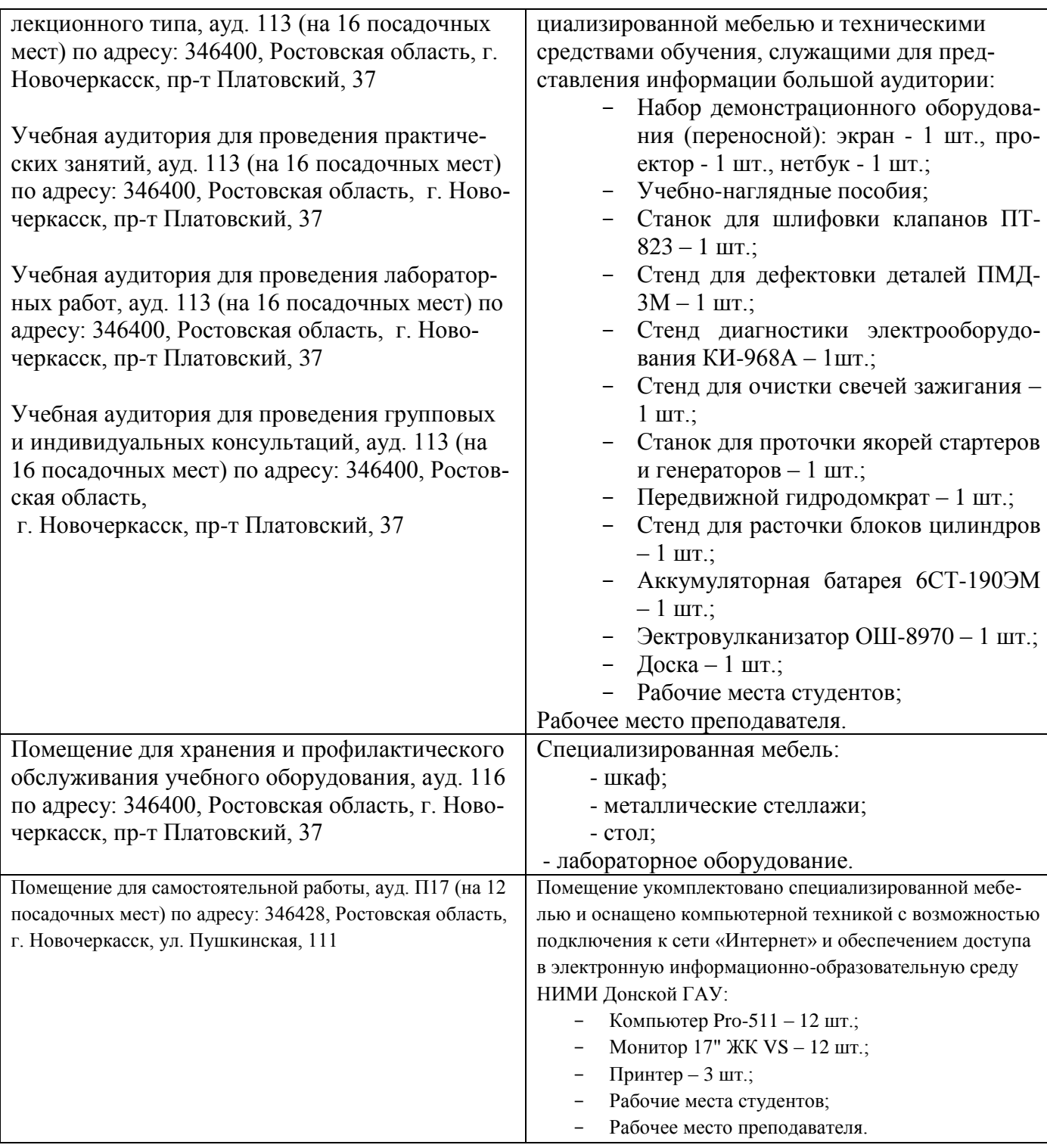

# **10. ОСОБЕННОСТИ ОРГАНИЗАЦИИ ОБРАЗОВАТЕЛЬНОГО ПРОЦЕССА ПО ДИСЦИПЛИНЕ ДЛЯ ИНВАЛИДОВ И ЛИЦ С ОГРАНИЧЕННЫМИ ВОЗМОЖНОСТЯМИ**

Содержание дисциплины и условия организации обучения для обучающихся с ограниченными возможностями здоровья и инвалидов корректируются при наличии таких обучающихся в соответствии с индивидуальной программой реабилитации инвалида, а так же методическими рекомендациями по организации образовательного процесса для обучения инвалидов и лиц с ограниченными возможностями здоровья в образовательных организациях высшего образования (утв. Минобрнауки России 08.04.2014 №АК-44-05 вн), Положением о методике сценки степени возможности включения лиц с ограниченными возможностями здоровья и инвалидов в общий образовательный процесс (НИМИ, 2015); Положением об обучении лиц с ограниченными возможностями здоровья и инвалидов в Новочеркасском инженерно-мелиоративном институте (НИМИ, 2015).

# 11. ДОПОЛНЕНИЯ И ИЗМЕНЕНИЯ В РАБОЧЕЙ ПРОГРАММЕ

В рабочую программу на весенний семестр 2019 - 2020 учебного года вносятся дополнено содержание следующих разделов и подразделов рабочей изменения: программы:

### 8.3 Современные профессиональные базы и информационные справочные системы

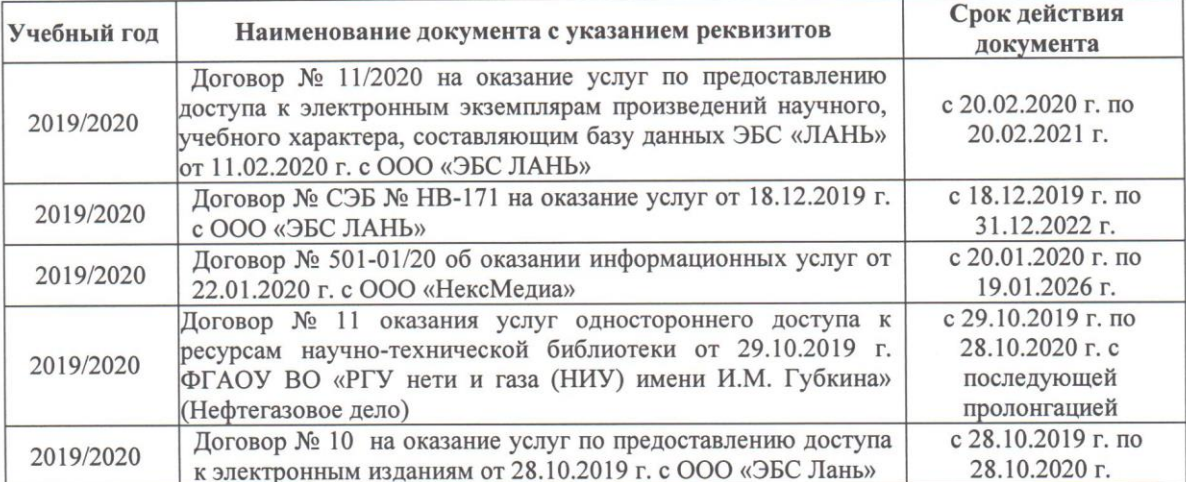

Перечень договоров ЭБС образовательной организации на 2019-20 уч. год

## 8.5 Перечень информационных технологий и программного обеспечения, используемых при осуществлении образовательного процесса

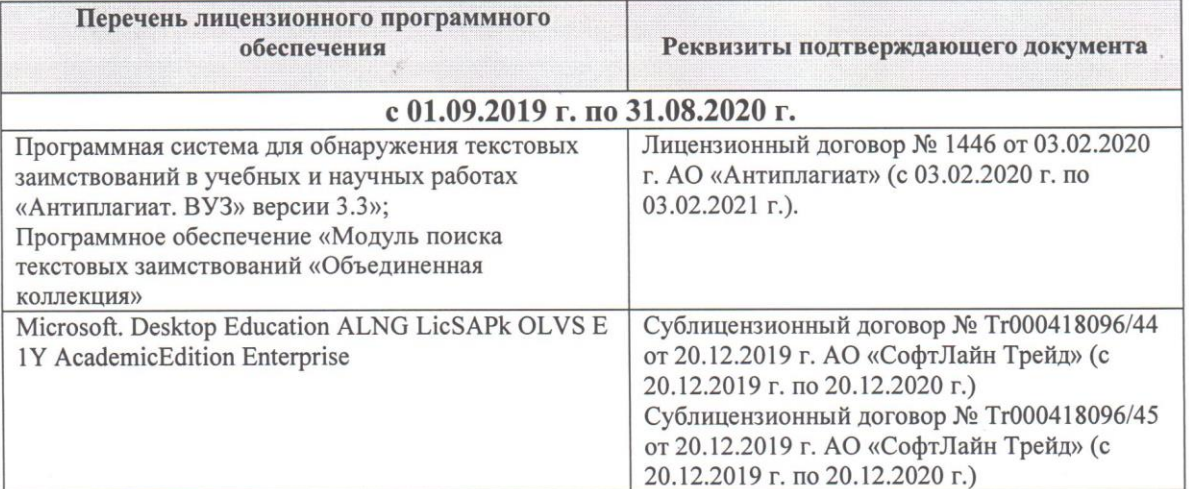

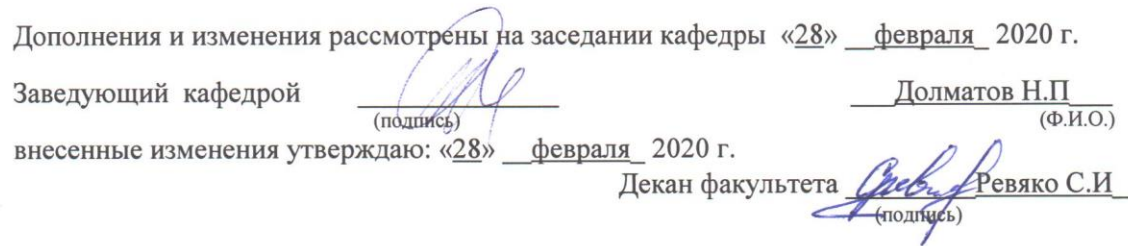

### **11. ДОПОЛНЕНИЯ И ИЗМЕНЕНИЯ В РАБОЧЕЙ ПРОГРАММЕ**

В рабочую программу на 2020 - 2021 учебный год вносятся изменения – обновлено и актуализировано содержание следующих разделов и подразделов рабочей программы:

## **6. ПЕРЕЧЕНЬ УЧЕБНО-МЕТОДИЧЕСКОГО ОБЕСПЕЧЕНИЯ ДЛЯ САМОСТОЯТЕЛЬНОЙ РАБОТЫ ОБУЧАЮЩИХСЯ**

1. Методические рекомендации по организации самостоятельной работы обучающихся в НИМИ ДГАУ : (приняты учебно-методическим советом института протокол № 3 от 30 августа 2017 г.) / Новочерк. инж.-мелиор. ин-т ДГАУ. - Новочеркасск, 2017. - URL : http://ngma.su (дата обращения: 23.08.2020). - Текст : электронный.

**2. Давыдов Б.П.** Курсовое проектирование по теории механизмов и машин : для студ. и оч. и заоч. формы обуч. направл. 190100.62 – "Наземные транспортно-технолог. комплексы", 19010904.65 – "Наземные транспортно-технолог. средства", 190600.62 – "Эксплуатация транспортно-технолог. машин и комплексов" / Б. П. Давыдов, Т. И. Хопрянинова, В. А. Коломыца ; Новочерк. инж. мелиор. ин-т ДГАУ. - Новочеркасск, 2014. - URL : http://ngma.su (дата обращения: 23.08.2020). - Текст : электронный.

**3. Тарасьянц, С.А.** Теория механизмов и машин : учеб. пособие для студ. оч. и заоч. формы обуч. направл. подгот. "Наземные транспортно-технолог. комплексы", "Эксплуатация транспортнотехнолог. машин и комплексов" и спец. "Наземные транспортно-технолог. средства" / С. А. Тарасьянц, В. А. Коломыца ; Новочерк. инж.-мелиор. ин-т Донской ГАУ. - Новочеркасск, 2018. - URL : http://ngma.su (дата обращения: 23.08.2020). - Текст : электронный.

**4. Тарасьянц, С.А.** Теория механизмов и машин : учеб. пособие для студ. оч. и заоч. формы обуч. направл. подгот. "Наземные транспортно-технолог. комплексы", "Эксплуатация транспортнотехнолог. машин и комплексов", "Природооб-во и водопользование" и спец. "Наземные транспортно-технолог. средства" / С. А. Тарасьянц, В. А. Коломыца ; Новочерк. инж.-мелиор. ин-т Донской ГАУ. - Новочеркасск, 2018. - 130 с. - б/ц. - Текст : непосредственный. **3 экз.**

# **7. ФОНД ОЦЕНОЧНЫХ СРЕДСТВ ДЛЯ КОНТРОЛЯ УСПЕВАЕМОСТИ И ПРОВЕДЕНИЯ ПРОМЕЖУТОЧНОЙ АТТЕСТАЦИИ ОБУЧАЮЩИХСЯ ПО ДИСЦИПЛИНЕ**

#### **Вопросы для проведения промежуточной аттестации в форме экзамена:**

1. Что называется механизмом, машиной? Вывести структурную формулу кинематической цепи механизма общего вида. Привести пример ее применяемости.

2. Что называется кинематической цепью, кинематической схемой? Выведите структурную формулу кинематической цепи общего вида.

3. Смещение при нарезании зубчатых колес. Определите минимальное смещение *Xmiп* при нарезании колеса: Z = 10, *m* = 3 мм.

4. Записать структурную формулу кинематической цепи общего вида. Как обнаружить и исключить избыточные связи в механизмах? Привести пример.

5. Определить вектор скорости точки D по рис.1. Дано:  $Me = 1, W_1 = 10$  l/c.

6. Как обнаружить и исключить избыточные связи в механизмах? Привести пример. Рис.2.

7. Основной закон зацепления зубчатых колес. Выведите и объясните формулу закона зацепления.

8. Неравномерность движения машинного агрегата. Какие параметры вводятся для оценки неравномерности хода машинного агрегата при установившемся движении.

9. Какой параметр вводится для оценки неуравновешенности ротора? Нормирование допускаемой неуравновешенности.

10. Дайте определение понятиям: план положения, план скорости механизма, цикл, масштаб.

11. Назвать геометрические элементы зубчатых колес, нарезанных без смещения.

12. Какие особенности кулачковых механизмов обусловили их широкое применение? Какие законы движения толкателя рационально применять в быстроходных кулачковых механизмах?

13. Уравновешивание роторов. Определить дисбаланс противовесов  $\Delta_{\text{IIA}}$ ,  $\Delta_{\text{IIB}}$  для уравновешивания сил инерции грузов ротора по рис.3.  $m_1 = m_2 = 0$ ,  $I \kappa z$ ,  $R_1 = R_2 = 0$ , 1 м.

14. Уравновешивание плоских механизмов методом заменяющих масс. Приведите пример.Рис.4.

15. Силы и массы машинного агрегата приведены к ведущему звену *АВ.* Определить скорость звена *АВ, W* в конце разгона, если приведенные моменты движущих сил и сопротивлений .<br>заданы графиком, рис.5.  $W\overline{AB}(0) = 0, J = 2 \text{ kr,m}^2, M_g \ (max) = 100 \text{ HM}, M_c = 50 \text{ HM}.$ 

16. Записать структурную формулу кинематической цепи общего вида. Как обнаружить и исключить избыточные связи в механизмах? Привести пример.

17. Назовите элементы и свойства эвольвентного зубчатого зацепления. Выведите формулы для определения величины удельного скольжения заданной контактной точки профиля зуба цилиндрического зубчатого колеса.

18. Какие параметры вводятся для оценки неравномерности хода машинного агрегата при установившемся режиме движения? Дайте количественную оценку этих параметров.

19. Как определить передаточное число в сложном ступенчатом механизме? Приведите пример.

20. Назвать основные параметры зубчатого зацепления. Вывести формулу для подсчета коэффициента перекрытия зубчатых колес.

21. Как определить передаточное отношение в сложном рядовом зубчатом механизме? Приведите пример.

22. Вывести формулы, позволяющие определять передаточное число планетарных механизмов.

23. Как определить передаточное число зубчатого планетарного механизма? Приведите пример.

24. Как определить ускорение входа механизма внутри цикла установившегося движения? (уравнение движения звена приведения в дифференциальной форме).

25. Как определить передаточное число ступенчатого зубчатого механизма? Приведите пример.

26. Определите угловую скорость WH барабана лебедки.  $Wc = 80$  1/с,  $Z_1 = 65$ ,  $Z_2 = 62$ ,  $Z_3 =$ 75,  $Z_4 = 45$ ,  $Z_5 = 48$ ,  $Z_6 = 72$ . Puc.6.

27. Определить угловую скорость выхода редуктора  $Z_1 = 80$ ,  $Z_2 = 32$ ,  $Z_3 = 44$ ,  $Z_4 = 110$ ,  $Z_5 =$ 48,  $Z_6 = 44$ ,  $Z_7 = 63$ ,  $Z_8 = 63$ ,  $W_1 = 120$  1/c. Puc.7.

28. Что понимается под приведенной силой (приведенным моментом силы)? Привести пример. Рис.8.

29. Как определить ускорение входа механизма внутри цикла установившегося движения? (Уравнение движения звена приведения в дифференциальной форме).

30. Приведенные к ведущему звену механизма силы сопротивления и движущих сил заданы графически. Определите по знаку приращение скорости на участке АВ. Рис.9.

31. Определите давления в кинематических парах А, В, С механизма по рис.10. Дано:  $P_2 =$ 200 Н,  $M_3 = 8$  Нм. Определить  $R_a$ ,  $R_b$ ,  $R_c$ .

32. Назовите свойства эвольвентного зубчатого зацепления.

33. Записать уравнение движения механизма для исследования движения механизма под действием заданных сил в форме кинетической энергии для периода разгона.

34. Приведение масс. Определить момент сил инерции на валу 1 редуктора по рис.11. Дано:  $J_1 = J_3 = 0, 1 \text{ km}^2, J_2 = J_4 = 0, 15 \text{ km}^2, Z_1 = Z_3 = 20, Z_2 = Z_4 = 60.$ 

35. Что понимается под приведенной массой, моментом инерции? Привести пример. Рис.12.

36. Определить приведенный к валу *Он* момент *М* от момента  $M_1 = 400$  Нм, рис.13.  $Z_1 = Z_3 =$ 100,  $Z_2 = 99$ ,  $Z_4 = 101$ .

37. Записать уравнения движения механизма под действием заданных сил в форме кинетической энергии для периода разгона. Определить скорость W звена приведения в конце разгона. Данные по рис.13.

38. Указать достоинства и недостатки кулачковых механизмов.

39. Объясните причины возникновения периодических колебаний скорости ведущего звена машины при установившемся движении, каковы пути уменьшения этих колебаний?

40. Какие звенья, механизмы называются неуравновешенными? В чем состоит принцип уравновешивания? Приведите пример.

41. В чем состоит и как проводится статическая балансировка ротора?

42. Как реализовать условия уравновешенности плоского механизма методом замещающих масс? Рис.14.

43. Каковы принципы нормирования характеристик неуравновешенности вращающих звеньев?

44. Условия уравновешивания роторов.

По дисциплине формами **текущего контроля** являются:

**ТК-1, ТК-2, ТК-3** - проверка выполнения практических задач, разделов и графической части курсовой работы.

В течение семестра проводятся **3 промежуточных контроля (ПК-1, ПК-2, ПК-3**), состоящих из 2 этапов электронного тестирования на компьютерах в а. 314б в электронной системе вуза по пройденному теоретическому материалу лекций и защиты курсовой работы **(ПК-3)**.

#### **Курсовая работа студентов заочной обучения.**

Курсовая работа (КР) на тему **«**Спроектировать и исследовать механизм по данным приложения».

Целью выполнения курсовой работы является закрепление теоретических знаний приобретенных на лекционных, лабораторных занятиях и получение опыта конструирования и расчёта, а так же выполнения чертежей привода машины.

В задачи курсового проекта входит:

 Общие методы исследования и проектирования схем механизмов, необходимые для создания машин, приборов, автоматических устройств и комплексов, отвечающих современным требованиям эффективности, точности, надежности и экономичности.

 Основные виды механизмов, классификацию функциональные возможности и области применения.

 Методы расчета кинематических и динамических параметров движения механизмов. Методы синтеза с учетом требуемых условий.

#### **Содержание разрабатываемых разделов по курсовой работе.**

 1.Планы положений механизма. Масштаб. Цикл. Согласование нагрузки на выход механизма с траекторией выхода механизма.

 2. Векторные уравнения для определения скоростей характерных точек механизма. Решение векторных уравнений, план скоростей. Анализ плана скоростей. Таблица кинематических параметров.

 3. определение движения механизма под действием заданных сил. Анализ исходных данных. Уравнения движения машинного агрегата. Определение приведенных сил, масс, их графическое представление за один цикл работы механизма.

 4. Работа приведенного момента сил сопротивления. Определение момента движущих сил, избыточных работ приведенных сил за цикл работы. Определение момента инерции маховика.

 5. Силовой расчет механизма. Планы ускорений. Определение инерционной нагрузки на звенья механизма.

 6. Уравнение динамического равновесия. Графический метод определения давлений в кинематических парах. Годограф сил.

7. Динамический синтез. Силовой расчет.

 8. Синтез цилиндрического зубчатого зацепления. Выбор коэффициентов смещения. Расчет параметров зацепления

> *Структура пояснительной записки курсовой работы и ее ориентировочный объём*

Титульный лист Задание (1 с.) Введение (1 с.) 1 Структурный анализ механизма. (2-4) 2. Динамический синтез механизма. (3-5) 3. Силовой расчет механизма. (3-5)

4. Построение картины зубчатого эвольвентного зацепления. (2-3) Заключение (0,5с.)

Список использованных источников (0,5с.)

*Графическая часть курсового проекта:*

1) Динамический синтех рычажного механизма (А3). 2) Динимический анализ рычажного механизма (А3). 3) Силовой расчёт механизма (А3), 4) Расчёт и построение картины эвольвентного зубчатого зацепления (А3),.

Выполняется курсовая работа студентом индивидуально под руководством преподавателя во внеаудиторное время - самостоятельно. Срок сдачи законченного курсовой работы на проверку руководителю указывается в задании. После проверки и доработки указанных замечаний, курсовой работы защищается. При положительной оценке выполненного студентом курсового проекта на титульном листе ставится оценка.

**Полный фонд оценочных средств, включающий текущий контроль успеваемости и перечень контрольно-измерительных материалов (КИМ) приведен в приложении к рабочей программе.**

# **8. УЧЕБНО-МЕТОДИЧЕСКОЕ И ИНФОРМАЦИОННОЕ ОБЕСПЕЧЕНИЕ ДИСЦИПЛИНЫ**

#### **8.1 Основная литература**

**1. Тимофеев Г.А.**Теория механизмов и машин : учеб. пособие для бакалавров по техн. спец. / Г. А. Тимофеев. - 2-е изд., перераб. и доп. - Москва : Юрайт, 2012. - 351 с. - (Бакалавр. Базовый курс). - Гриф УМО. - ISBN 978-5-9916-1916-5 : 285-00. - Текст : непосредственный. **30 экз.**

**2. Смелягин А.И.**Теория механизмов и машин : учеб. пособие для бакалавров и магистров направл. "Технология, оборудование и автоматизация машиностр. производств" и спец. "Конструкторско-технологическое обеспечение машиностр. производств" / А. И. Смелягин. - Москва : ИНФРА-М, 2012. - 262 с. - (Высшее образование). - Гриф УМО. - ISBN 978-5-16-002557-Х : 207- 00. - Текст : непосредственный. **30 экз.**

**3. Артоболевский, И.И.**Теория механизмов и машин : учебник для втузов / И. И. Артоболевский. - 4-е изд., перераб. и доп.; репринт. воспроизведение изд. 1988 г. - Москва : Альянс, 2012. - 639 с. - ISBN 978-5-91872-001-1 : 1338. - Текст : непосредственный. **30 экз.**

**4. Давыдов Б.П.** Курсовое проектирование по теории механизмов и машин : для студ. и оч. и заоч. формы обуч. направл. 190100.62 – "Наземные транспортно-технолог. комплексы", 19010904.65 – "Наземные транспортно-технолог. средства", 190600.62 – "Эксплуатация транспортно-технолог. машин и комплексов" / Б. П. Давыдов, Т. И. Хопрянинова, В. А. Коломыца ; Новочерк. инж. мелиор. ин-т ДГАУ. - Новочеркасск, 2014. - URL : http://ngma.su (дата обращения:23.12.2019). - Текст : электронный.

**5. Тарасьянц, С.А.** Теория механизмов и машин : учеб. пособие для студ. оч. и заоч. формы обуч. направл. подгот. "Наземные транспортно-технолог. комплексы", "Эксплуатация транспортнотехнолог. машин и комплексов" и спец. "Наземные транспортно-технолог. средства" / С. А. Тарасьянц, В. А. Коломыца ; Новочерк. инж.-мелиор. ин-т Донской ГАУ. - Новочеркасск, 2018. - URL : http://ngma.su (дата обращения: 23.12.2019). - Текст : электронный.

**6. Тарасьянц, С.А.** Теория механизмов и машин : учеб. пособие для студ. оч. и заоч. формы обуч. направл. подгот. "Наземные транспортно-технолог. комплексы", "Эксплуатация транспортнотехнолог. машин и комплексов", "Природооб-во и водопользование" и спец. "Наземные транспортно-технолог. средства" / С. А. Тарасьянц, В. А. Коломыца ; Новочерк. инж.-мелиор. ин-т Донской ГАУ. - Новочеркасск, 2018. - 130 с. - б/ц. - Текст : непосредственный. **3 экз.**

### **8.2 Дополнительная литература**

**1. Давыдов Б.П.** Курсовое проектирование по теории механизмов и машин : для студ. и оч. и заоч. формы обуч. направл. 190100.62 – "Наземные транспортно-технолог. комплексы", 19010904.65 – "Наземные транспортно-технолог. средства", 190600.62 – "Эксплуатация транспортно-технолог. машин и комплексов" / Б. П. Давыдов, Т. И. Хопрянинова, В. А. Коломыца ; Новочерк. инж. мелиор. ин-т ДГАУ. - Новочеркасск, 2014. - 97 с. - б/ц. - Текст : непосредственный. **35 экз.**

**2. Теория механизмов и машин** : метод. указ. к провед. практ. занятий для студ. оч. и заоч. форм обуч. направл. "Наземные транспортно-технолог. комплексы", "Наземные транспортно-технолог.

средства", "Эксплуатация транспортно-технолог. машин и комплексов" / Новочерк. инж.-мелиор. ин-т ДГАУ, каф. сервиса транспортных и технолог. машин ; сост. В.А. Коломыца. - Новочеркасск, 2015. - URL : http://ngma.su (дата обращения: 23.12.2019 ). - Текст : электронный.

**3. Капустин, А. В.** Теория механизмов и машин : учеб. пособие по курсовому проектированию / А. В. Капустин. - Йошкар-Ола : ПГТУ, 2018. - 76 с. : ил. - URL http://biblioclub.ru/index.php?page=book&id=494309 (дата обращения: 23.12.2019 ). - ISBN 978-5- 8158-2011-1. - Текст : электронный.

4. **Теория механизмов и машин** : метод. указ. к вып. курс. работы для студ. оч. и заоч. формы обуч. направл.: "Наземные транспортно-технолог. комплексы", "Эксплуатация транспортнотехнолог. машин и комплексов" и спец. "Наземные транспортно-технолог. средства" / Новочерк. инж.-мелиор. ин-т Донской ГАУ ; сост. Б.П. Давыдов, В.А. Коломыца. - Новочеркасск, 2018. - URL : http://ngma.su (дата обращения: 23.12.2019 ). - Текст : электронный.

**8.3 Современные профессиональные базы данных и информационные справочные системы**

| Наименование ресурса                            | Режим доступа                                            |
|-------------------------------------------------|----------------------------------------------------------|
| Официальный сайт НИМИ ДонГАУ с доступом в       | www.ngma.su (по логину-паролю)                           |
| электронную библиотеку                          |                                                          |
| Федеральная служба по экологическому, техноло-  | http://www.gosnadzor.ru/ (свободный)                     |
| гическому и атомному надзору. База открытых     |                                                          |
| данных: нормативные акты, сведения об авариях и |                                                          |
| Т.П.                                            |                                                          |
| Федеральное агентство по техническому регулиро- | https://www.gost.ru/portal/gost//home/standarts<br>(CBO- |
| ванию и метрологии. Каталог национальных, меж-  | бодный)                                                  |
| государственных, международных стандартов и     |                                                          |
| технических регламентов                         |                                                          |
| система «Консуль-<br>Информационно-справочная   | http://www.consultant.ru/ (в локальной сети ВУЗа -       |
| тант плюс»                                      | свободный [соглашение OVS для решений ES                 |
|                                                 | #V2162234], при использовании сервиса заказа до-         |
|                                                 | кументов на сайте - бесплатно с любого компьюте-         |
|                                                 | pa).                                                     |
| Информационно-справочная система «Гарант»       | http://www.garant.ru/ (при использовании сервиса         |
|                                                 | заказа документов на сайте - бесплатно с любого          |
|                                                 | компьютера)                                              |
| Техническая литература. ТехЛит.ру               | http://www.tehlit.ru/index.htm (свободный)               |
| Единое окно доступа к образовательным ресурсам. | http://window.edu.ru/catalog/resources?p_rubr=2.2.75.5   |
| Раздел - Промышленное производство              | (свободный)                                              |
| Российская государственная библиотека<br>(фонд  | https://www.rsl.ru/ (свободный)                          |
| электронных документов)                         |                                                          |
| $n_{\rm max}$<br>$\cdot$                        |                                                          |

**Перечень договоров ЭБС образовательной организации на 2020-2021 уч. год**

**Перечень договоров (**за период, соответствующий сроку получения образования по ООП**)**

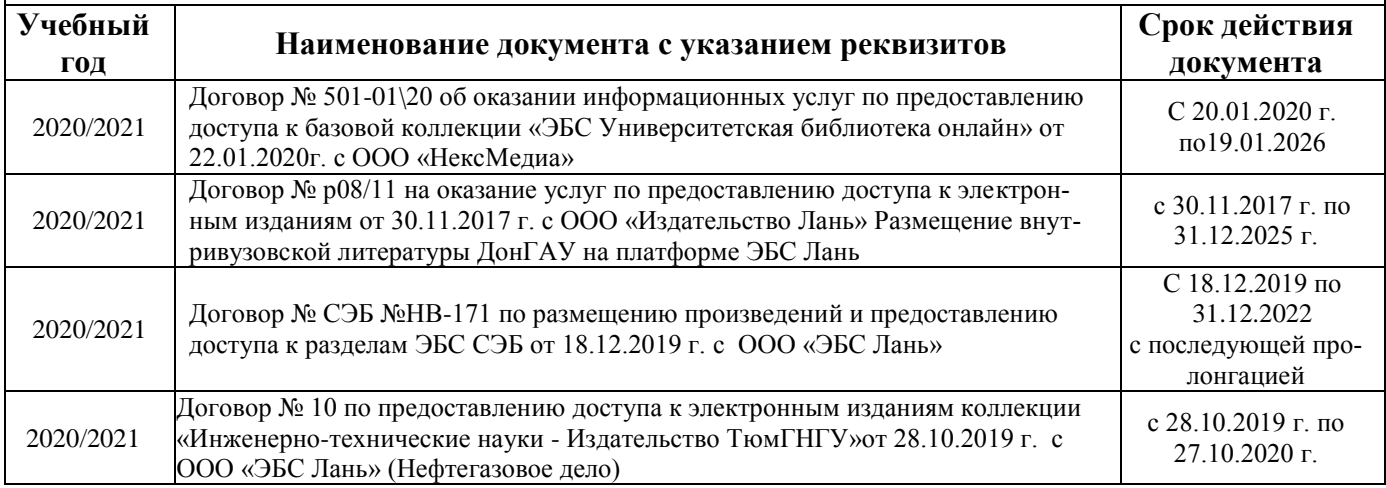

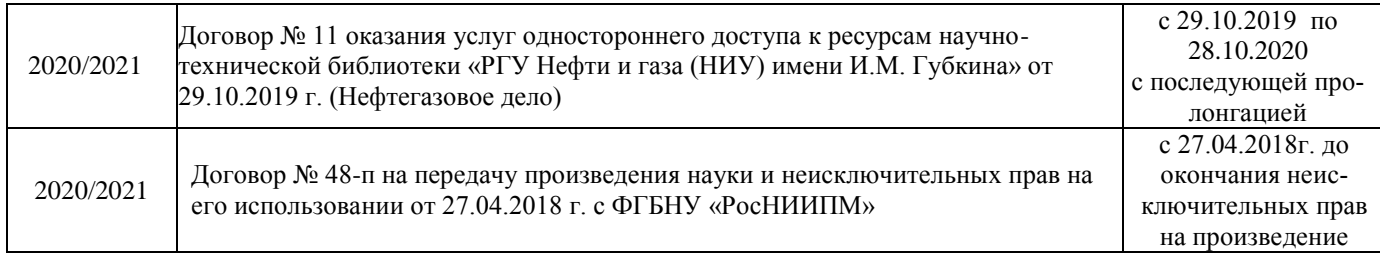

#### **8.4 Методические указания для обучающихся по освоению дисциплины**

1. Положение о текущей аттестации обучающихся в НИМИ ДГАУ : (введено в действие приказом директора №119 от 14 июля 2015 г.) / Новочерк. инж.-мелиор. ин-т Донской ГАУ.- Новочеркасск, 2015.- URL : http://ngma.su (дата обращения: 27.08.2020). - Текст : электронный.

2.Типовые формы титульных листов текстовой документации, выполняемой студентами в учебном процессе / Новочерк. инж.-мелиор. ин-т Донской ГАУ.- Новочеркасск, 2015.- URL : http://ngma.su (дата обращения: 27.08.2020). - Текст : электронный.

3. Положение о курсовом проекте (работе) обучающихся, осваивающих образовательные программы бакалавриата, специалитета, магистратуры : (введен в действие приказом директора №120 от 14 июля 2015г.) / Новочерк. инж.-мелиор. ин-т Донской ГАУ.- Новочеркасск, 2015.- URL : http://ngma.su (дата обращения: 27.08.2020). - Текст : электронный.

4. Положение о промежуточной аттестации обучающихся по программам высшего образования : (введено в действие приказом директора НИМИ Донской ГАУ №3-ОД от 18 января 2018 г.) / Новочерк. инж.-мелиор. ин-т Донской ГАУ.- Новочеркасск, 2018. - URL : http://ngma.su (дата обращения: 27.08.2020). - Текст : электронный.

Приступая к изучению дисциплины необходимо в первую очередь ознакомиться с содержанием РПД. Лекции имеют целью дать систематизированные основы научных знаний об общих вопросах дисциплины. При изучении и проработке теоретического материала для обучающихся необходимо:

- повторить законспектированный на лекционном занятии материал и дополнить его с учетом рекомендованной по данной теме литературы;

- при самостоятельном изучении темы сделать конспект, используя рекомендованные в РПД литературные источники и ресурсы информационно-телекоммуникационной сети «Интернет».

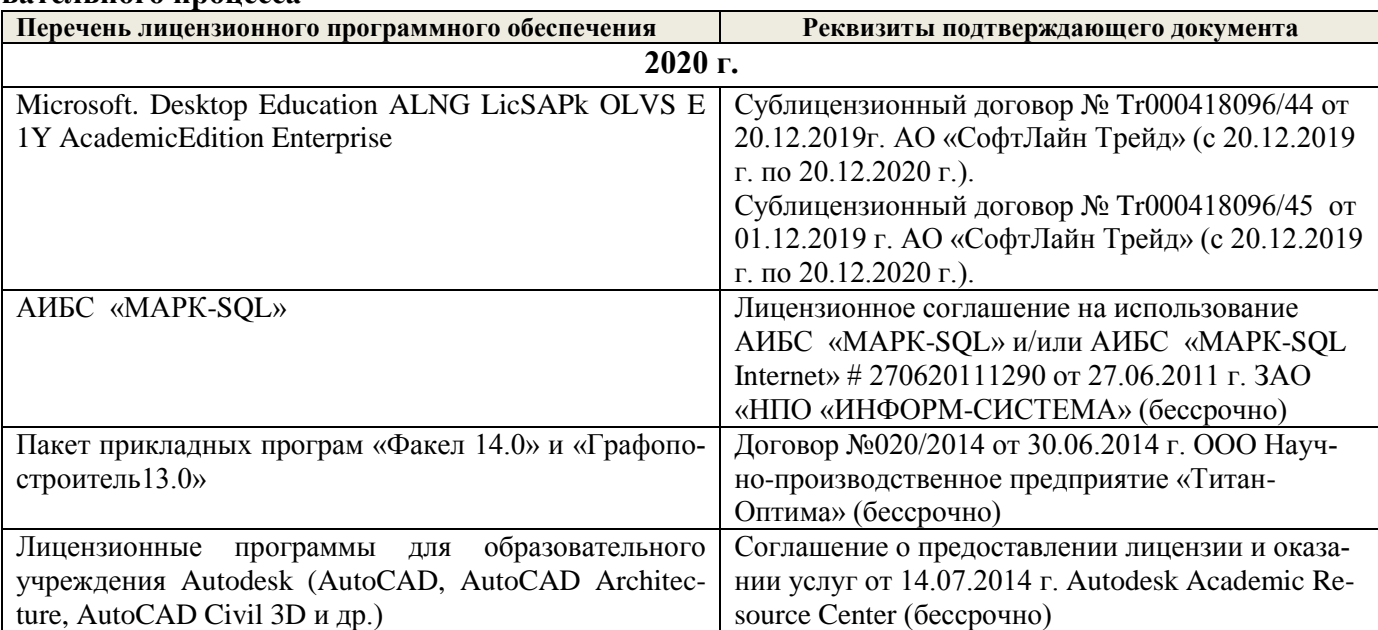

#### **8.5 Перечень информационных технологий используемых при осуществлении образовательного процесса**

## **9. ОПИСАНИЕ МАТЕРИАЛЬНО-ТЕХНИЧЕСКОЙ БАЗЫ, НЕОБХОДИМОЙ ДЛЯ ОСУЩЕСТВЛЕНИЯ ОБРАЗОВАТЕЛЬНОГО ПРОЦЕССА ПО ДИСЦИПЛИНЕ**

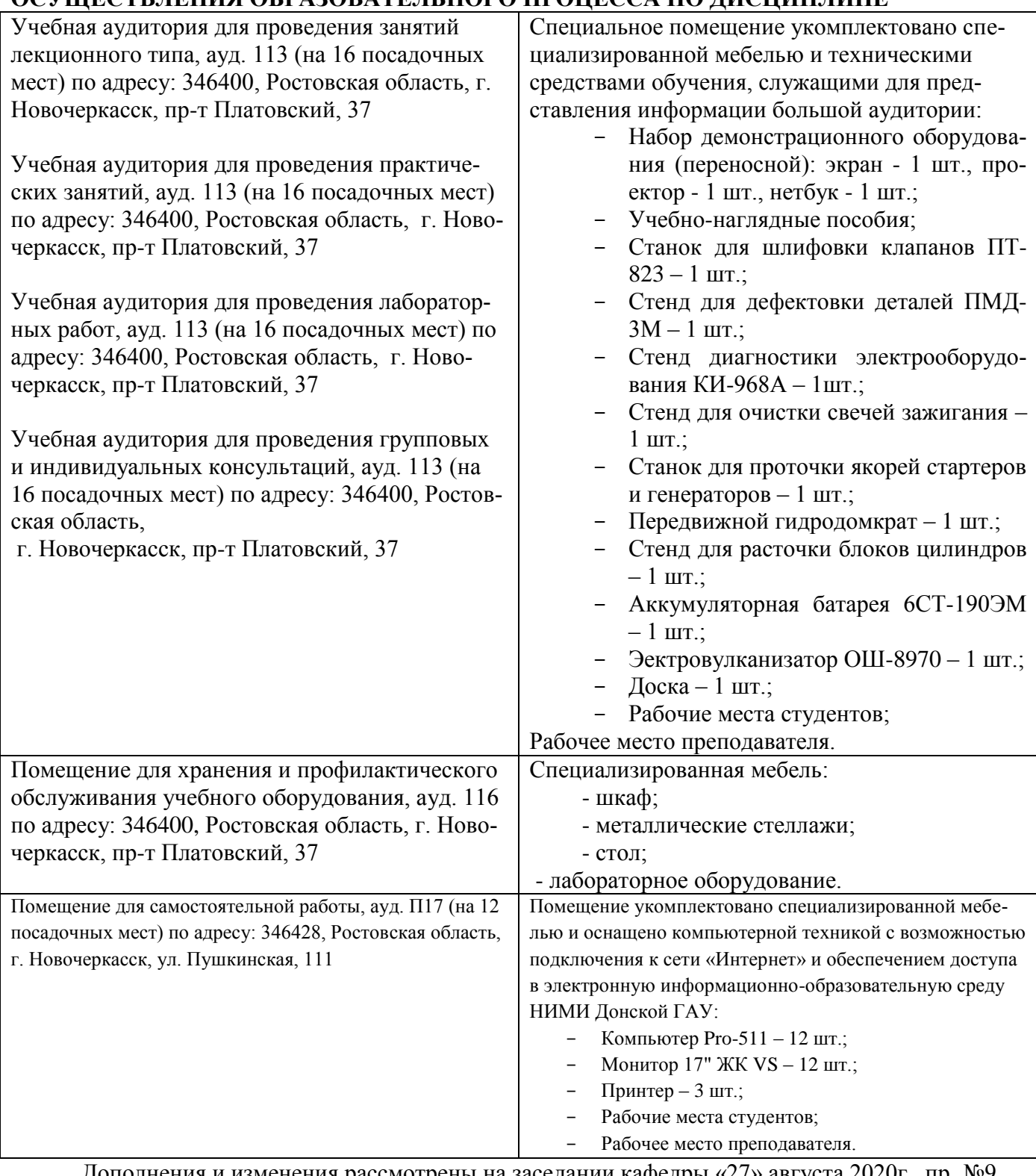

Дополнения и изменения рассмотрены на заседании кафедры «27» августа 2020г., пр. №9

(подпись)

Заведующий кафедрой <sub>(подпись)</sub> Долматов Н.П.

внесенные изменения утверждаю: «27» августа 2020г.

(подпись)

Декан факультета  $\frac{\text{Peskako C.H.}}{(nognuc)}$   $\frac{\text{Pekgko C.H.}}{(nognuc)}$ 

# 11. ДОПОЛНЕНИЯ И ИЗМЕНЕНИЯ В РАБОЧЕЙ ПРОГРАММЕ

В рабочую программу на 2021 - 2022 учебный год вносятся следующие дополнения и изменения обновлено и актуализировано содержание следующих разделов и подразделов рабочей программы:

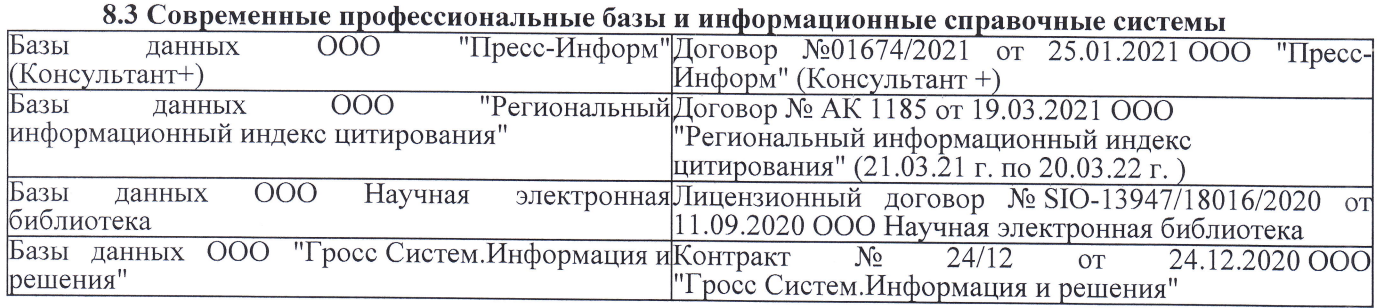

# Перечень договоров ЭБС образовательной организации на 2021-22 уч. год

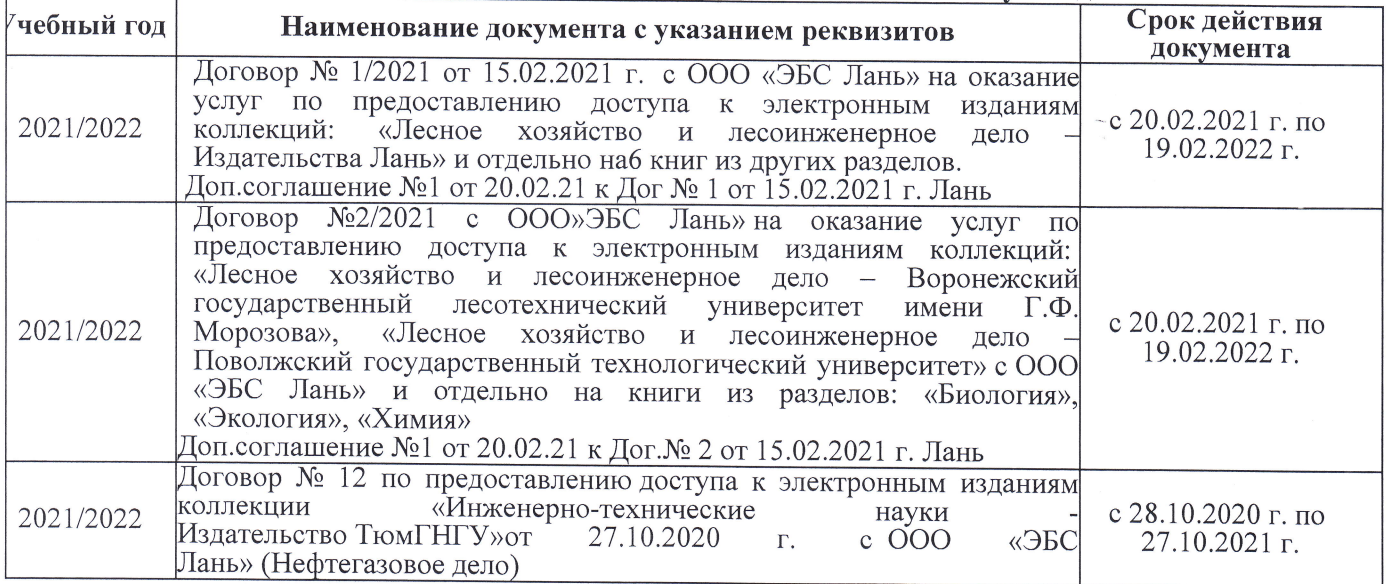

8.5 Перечень информационных технологий и программного обеспечения, используемых при осуществлении образовательного процесса

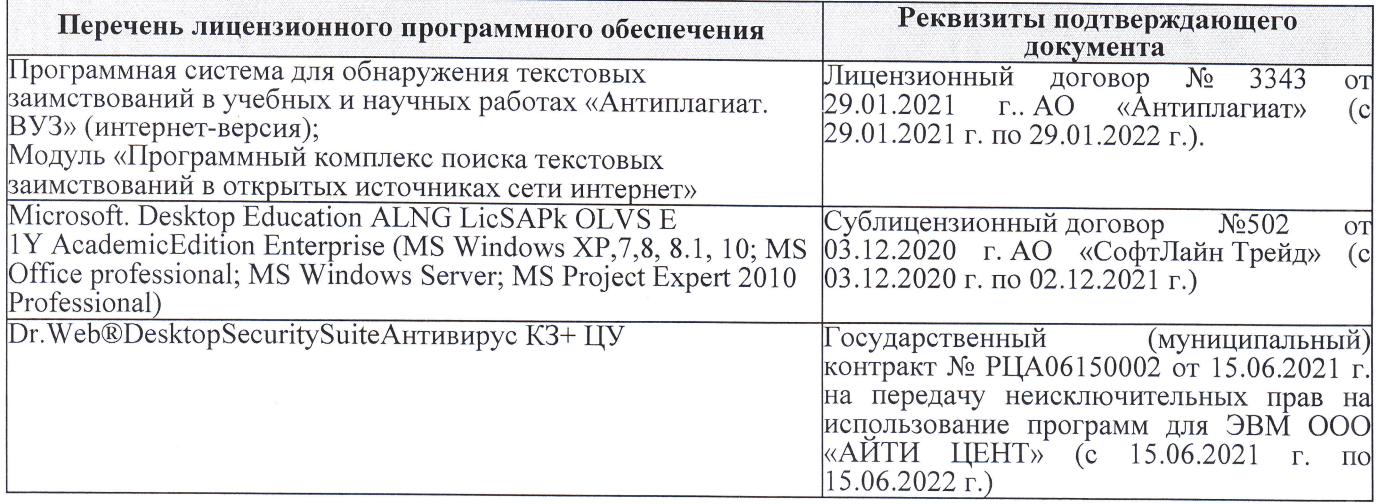

Дополнения и изменения рассмотрены на заседании кафедры «27» августа 2021 г.

Внесенные дополнения и изменения утверждаю: «27» августа 2021 г.

Декан факультета Peecy

 $\frac{\text{Pевяко C.M.}}{(\Phi.M.O.)}$ 

# 11. ДОПОЛНЕНИЯ И ИЗМЕНЕНИЯ В РАБОЧЕЙ ПРОГРАММЕ

В рабочую программу на 2022 - 2023 учебный год вносятся следующие дополнения и из-<br>менения - обновлено и актуализировано содержание следующих разделов и подразделов рабочей программы:

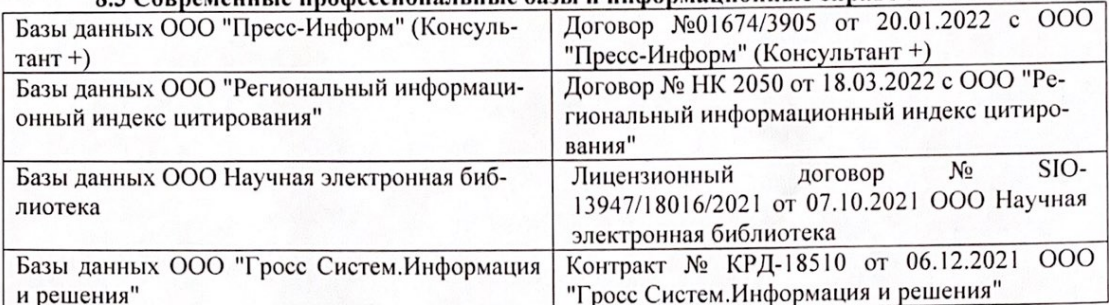

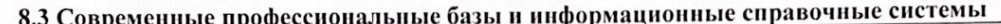

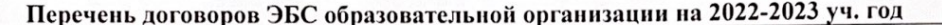

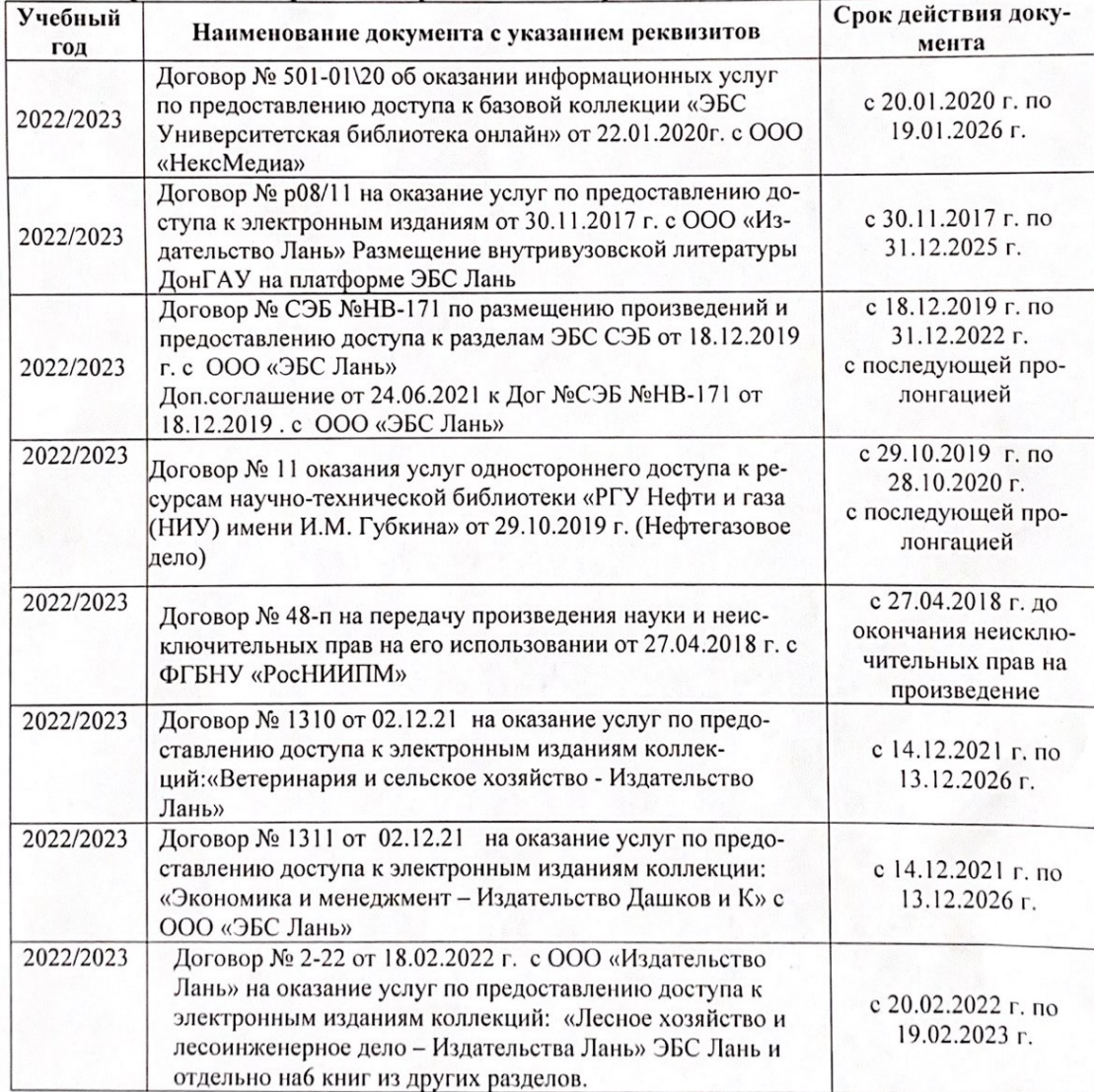

8.5 Перечень информационных технологий и программного обеспечения, используемых при осуществлении образовательного процесса

| Перечень лицензионного программного<br>обеспечения                                                       | Реквизиты подтверждающего документа                                                             |
|----------------------------------------------------------------------------------------------------|-------------------------------------------------------------------------------------------------|
| Программная система для обнаружения тек-<br>стовых заимствований в учебных и научных                     | Лицензионный договор № 4501 от 13.12.2021 г.<br>АО «Антиплагиат» (с 13.12.2021 г. по 13.12.2022 |
| работах «Антиплагиат. ВУЗ» (интернет-<br>версия);                                                        | $\Gamma$ .).                                                                                    |
| Модуль «Программный комплекс поиска<br>текстовых заимствований в открытых источ-<br>никах сети интернет» |                                                                                                 |
| Microsoft. Desktop Education ALNG LicSAPk                                                                | Сублицензионный договор №0312 от 29.12.2021 г.                                                  |
| OLVS E 1Y AcademicEdition Enterprise (MS                                                                 | АО «СофтЛайн Трейд»                                                                             |
| Windows XP, 7, 8, 8.1, 10; MS Office profes-                                                             |                                                                                                 |
| sional; MS Windows Server; MS Project Expert                                                             |                                                                                                 |
| 2010 Professional)                                                                                       |                                                                                                 |

Дополнения и изменения рассмотрены на заседании кафедры «29» августа 2022 г.

Внесенные дополнения и изменения утверждаю: «29» августа 2022 г.

relig Perseno C.U.

Декан факультета